#### **Bis Affgannen**

 $\big($ 

(-

 $\sim 10$ 

# IDENTIFICATION

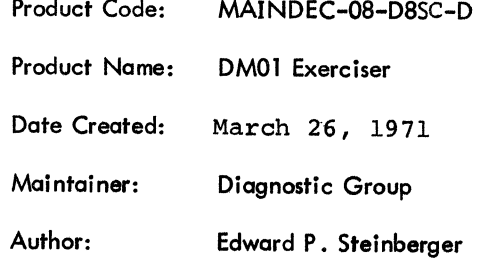

 $\mathcal{L}^{\text{max}}_{\text{max}}$ 

 $\hat{\mathcal{S}}$ 

 $\mathcal{T}^{\mathcal{S}}$ 

c  $\bigcirc$ c

 $\bullet$ 

#### ABSTRACT

The DMOl Exerciser is a program written to exercise the DMOl Data Break Multiplexer to assure that it can properly interlace data breaks from several peripheral devices to the PDP-8 computer. It does this by exercising several data break devices simultaneously.

#### 2. REQUIREMENTS

## 2. 1 Equipment

Family-of-8 Computer and DMOl Data Break Multiplexer, plus at least one of the following TC01 DECtape and/or TC58 MAGtape and/or 338 Display and/or Extended Memory and/or RM08 Drum or DF32 Disk or RF08 Disk

#### 2.2 Storage

(

The program occupies all of the lowest 4K of the computer's memory and uses some of this area and areas in other memory banks (if available) for data storage.

#### 2 .3 Preliminary Programs

The appropriate diagnostic programs for the data break devices.

#### 3. LOADING PROCEDURE

#### 3.1 Method

The program is loaded, using the "standard binary loader" technique, into memory bank 0.

 $\mathbf{I}$ 

# 4. STARTING PROCEDURE

# 4.1 Control Switch Settings

The following is a table of AC Switch settings and their action on the program.

•

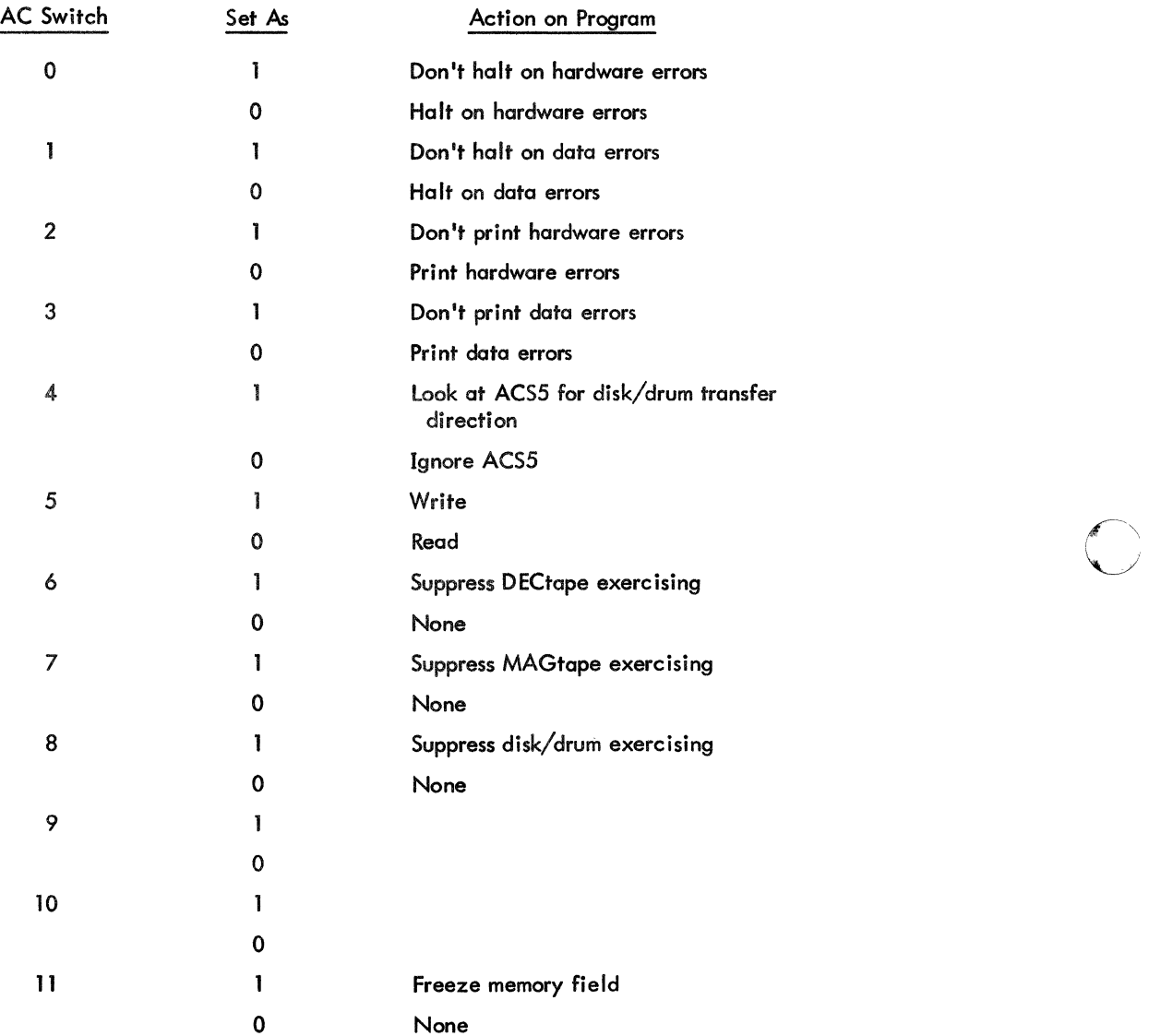

 $\overline{\mathbf{C}}$ 

#### 4.2 Starting Addresses

(

(

c

There are two starting addresses for the program.

a. Start at location 00200 when the program is initially read into memory, to allow the program to interrogate the operator.

b. Restart at location 00201 to avoid re-interrogating the operator about computer configuration.

#### 4 .3 Starting Procedure

Start the program using the following starting procedure, and ignoring those steps not applicable to computer configuration.

a. Load program into memory bank 0 using the "standard binary loader."

b. Mount onto a DECtape transport a reel of DECtape which has the standard mark and timing track format (2702 blocks, 201 words each). Set the transport selector to 8, set switch to WRITE ENABLE, set switch to REMOTE.

c. Mount onto a MAGtape transport a reel of MAGtape which is certified to operate at 800 bpi with the "write-lock" ring in (able to write). Set the transport selector to 0 and ON LINE.

d. Set up the DF32, disk O, so that the upper 16K may be written on (not write-lock).

e. Set up RF08, disk 0, so that uppermost locations may be written on (not write-lock)

(256K).

f. Set up RM08 drum so that track 77, sectors 50 to 77 may be written on (not write-lock).

g. Set up 338 Display so that it can be operated by the 8.

- h. Set ACS to 00200.
- i. Depress LOAD ADDRESS.
- j. Set ACS per Section 4.1 (normal setting is 0000).
- k. Depress START.

I. Answer questions asked by program with "Y" for Yes, "N" for No, and number of extra memory banks (between l and 7) (if applicable).

m. After interrogation is complete, program will start exercising the devices whose answers are "Yes" and the DMOl.

#### 5. OPERATING PROCEDURE

#### 5. l Operational Switch Settings

See Section 4. l

#### $5.2$ Subroutine Abstracts

None

#### 5.3 Program and/or Operator Action

After setting up the I/O devices and answering the questions asked by the program, the operator need perform no other action unless an error occurs. If a particular device consistently has errors, it may be "turned off" by setting to 1 its ACS (see Section 4.1, ACS 6-8).

#### $6.$ **ERRORS**

#### $6.1$ Error Typeouts

Since all error typeouts occur with the program interrupt facility off, a DECtape timing error will generally occur if any non-DECtape error has been typed out. Normally, the DECtape timing error can be ignored under these circumstances.

#### $6.1.1$ Hardware Errors

Hardware errors cause an error status typeout for the device in error. Shown below are the error status bits for the various devices.

#### $6.1.1.1$ DECtape Error Status (TC01) -

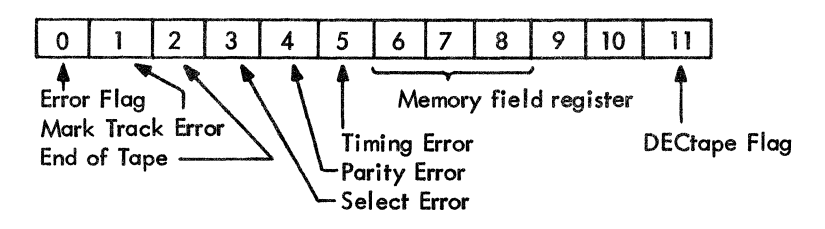

#### 6.1.1.2 MAGtape Error Status (TC-58) -

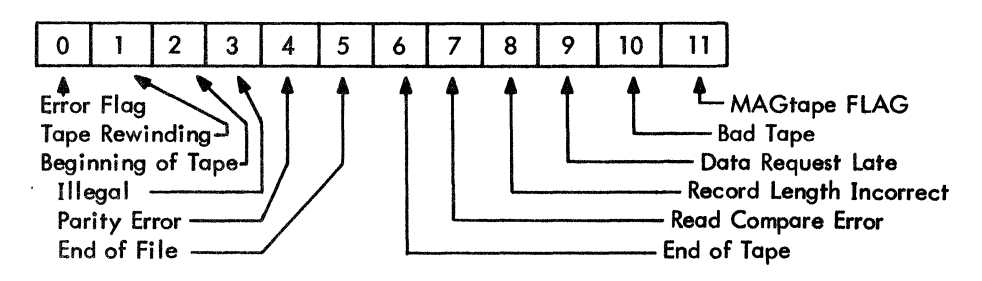

•

 $\bigcup$ 

(

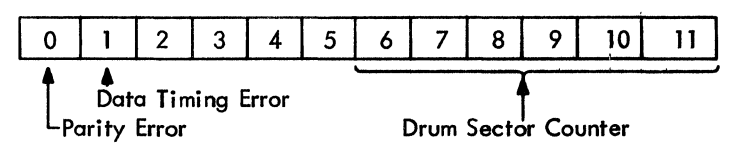

### 6. l .1 .4 Disk Error Status (DF32) -

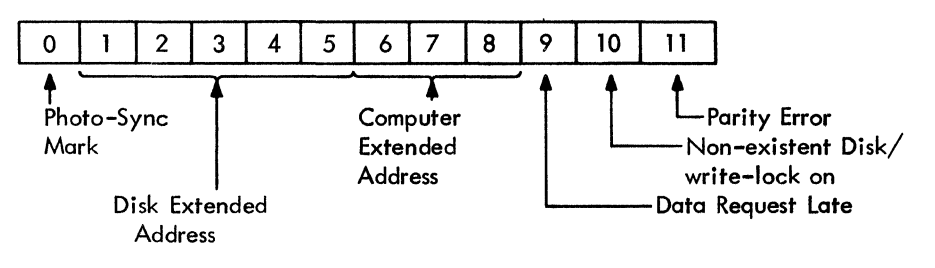

6.1.1 .5 Disk Error Status (RF08) -

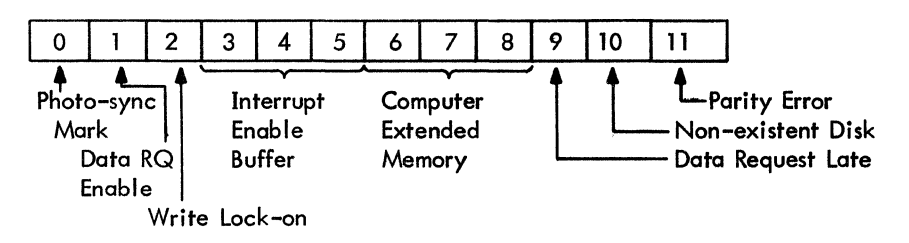

#### 6.1.2 Data Errors

Data error typeouts present the following information:

- a. Offending Device (DECtape, MAGtape, DISK/DRUM
- b. Memory Field in which error occurred
- c. Address of "Good" Data ("GADD")
- d. Good Data ("GOAT")
- e. Address of "Bad" Data ("BADO")
- f. Bad Data ("BOAT")

- ---------·-~·- --~·~·q~------~------~-- --· -·----·~"

## 6 .2 Error Halts

Each error, which has an error typeout, also has an error halt.

#### 9.3 DECtape Exercising

The exercising of DECtape follows this procedure:

a. Six hundred (octal) words are obtained from a random number generator and are stored in an output buffer in memory (some memory bank). This is done with PI off.

**C** 

 $\bigcirc$ 

 $\mathbf{O}$ 

Inches Care

:l

b. The block to be sought for writing is incremented by 3. It is initially 0.

c. The data is written on DECtape into the selected block (and the two following). While this is taking place, the Pl facility is turned on to allow interrupts from any 1/0 devices in use.

d. After the data is written, the information is read back from the selected block (S) into an input buffer in the same memory bank data was written from. This takes place with Pl on.

e. The data written is compared with the data read to see if any errors occurred. This is done with the Pl on. Any discrepancies will be reported on the teletype (unless suppressed) and will cause error halts (unless suppressed).

f. A new data field is selected for data transfer for DECtape. The program then returns to Step a (above).

#### 9 .4 MAGtape Exercising

The exercising of MAGtape follows this procedure:

a. Six hundred (octal) words are obtained from a random number generator and are stored in an output buffer in memory (some memory bank). This is done with the PI on.

b. The data is written on MAGtape in an area not previously written on by this program. While this is taking place, the PI facility is turned on to allow interrupts from any 1/0 devices in use.

c. After the data is written, the information is read back into an input buffer in the same memory bank data was written from. This is accomplished by rewinding the MAGtape to "BOT," spacing forward as many records as necessary to get to the data, then reading it into memory. This is done with the PI on.

d. The data written is compared with the data read to see if any errors occurred. This is done with the PI on. Any discrepancies will be reported on the Teletype and will cause error halts.

e. The data on MAGtape is then "Read Compared" against the data in memory. This is done with the PI on. Any discrepancies will result in the hardware error "Read Compare Error".

f. A new data field is selected for data transfer for MAGtape. The program then returns to Step a (above).

#### 9.5 Disk/Drum<sub>c</sub>Exercising

The exercising of disk/drum follows this procedure:

a. Six hundred (octal) words are obtained from a random number generator and are stored in an output buffer in memory (some memory bank). This is done with PI on.

b. The data is written on the disk/drum into the highest 601 (octal) locations (on disk/drum O) (265K). While this is taking place, the Pl foci lity is on.

#### 6.3 **Error Recovery**

(

(

 $\bigcap$ 

To recover from an error halt, depress CONTINUE. If it was a data error, the program will continue until another data error is found for the device, or until all the data has been checked. If it was a hardware error, the program will attempt to perform the function again, except a non-existent disk error which is not recoverable.

### 7. RESTRICTIONS

7. l Starting Restrictions None

# 7.2 Operating Restrictions None

#### 8. MISCELLANEOUS

## 8 .1 Execution Time

Not applicable. Since this is an exerciser program, it does not stop on its own accord, except for errors .

#### 9. PROGRAM DESCRIPTION

#### 9.1 Interrogation

The first function that is performed by the program is interrogation. The operator is questioned by the program to determine what peripherals are to be exercised.

#### 9 .2 Initialization

Next, initialization takes place. Random memory fields (if applicable) are selected for the devices being tested. The DECtape is initialized by causing it to move to the end zone at the beginning of tape. The MAGtape is initialized by causing it to rewind to the beginning of tape; tests are also made at this time to assure that the tape control is ready and that the tape transport is also ready (and exists). A two word transfer is made to disk or one sector to the drum to initialize it. The 338 Display is set up to execute a display program.

------~~~~~·--· --~..,.--~-~---------

c. After the data is written, the information is read back into an input buffer in the same memory bank data was written from. This takes place with the PI on.

 $\overline{C}$ 

 $\lambda$ i ~'

**C** 

d. The data written is compared with the data read to see if any errors occurred. This is done with PI on. Any discrepancies will be reported on the Teletype and will cause error halts.

e. A new data field is selected for data transfer for disk/drum. The program then returns to Step a (above).

If a hardware error occurs during any function of a peripheral, that function will usually be attempted repeatedly until it is successful, or the operator intervenes.

#### 9 .6 Data Buffers Memory Map

The following locations in each memory bank being used for data transfer are used as buffer areas.

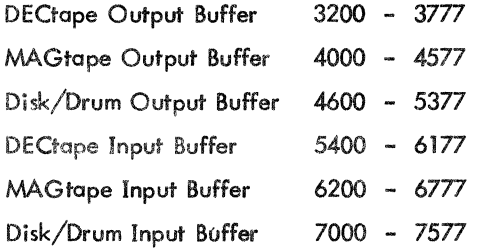

## 9.7 Display Exercising

The exercising of the display is handled quite simply. The 338 is initialized by clearing the "initial conditions", and the break field is set to 0. The display address register is then set to the starting address of the display program. The display program, which is written in 338 display instructions, causes a square, with corners at 100, 100; 100, 1700, 1700, 1700, 1700. 100; to be displayed in vector mode. Diagnosis of display errors is visual.

~-----, ----

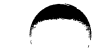

 $\omega$ 

 $\bullet$ 

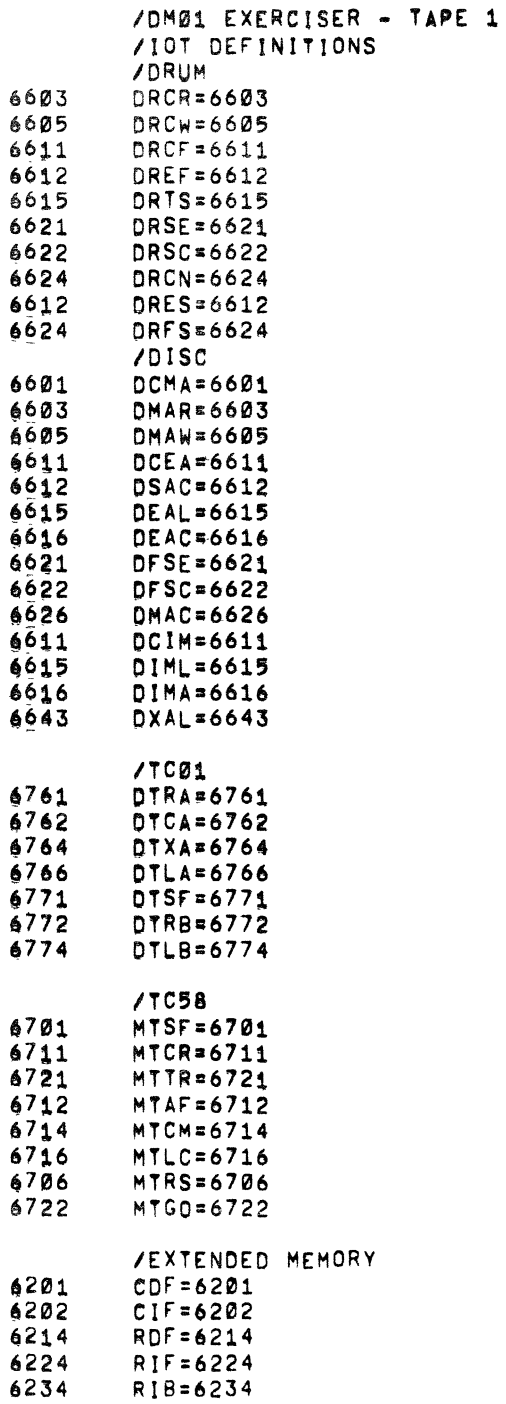

 $\Delta$ 

 $\bullet$ 

 $\blacksquare$ 

**RMF=6244** 6244

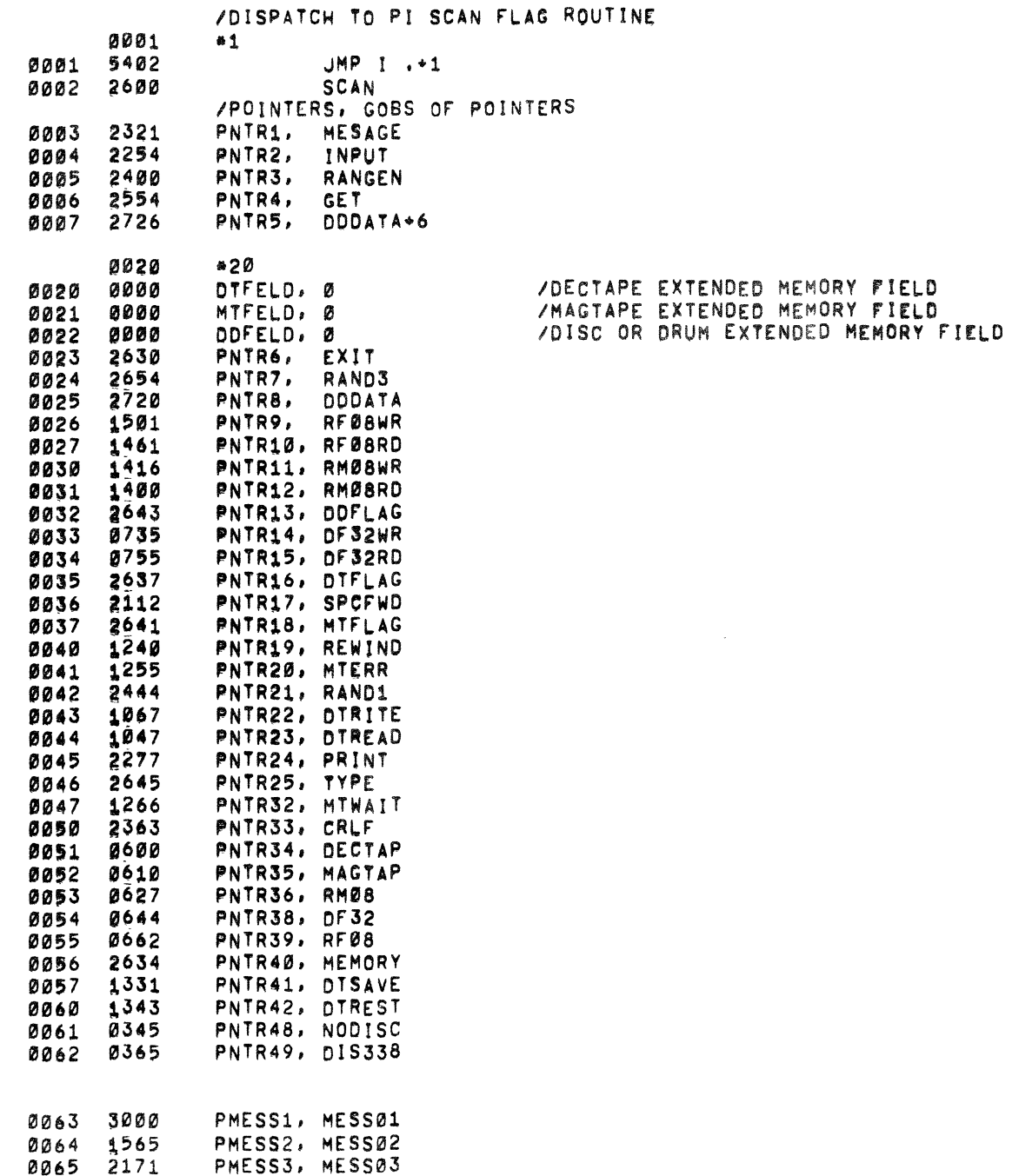

A

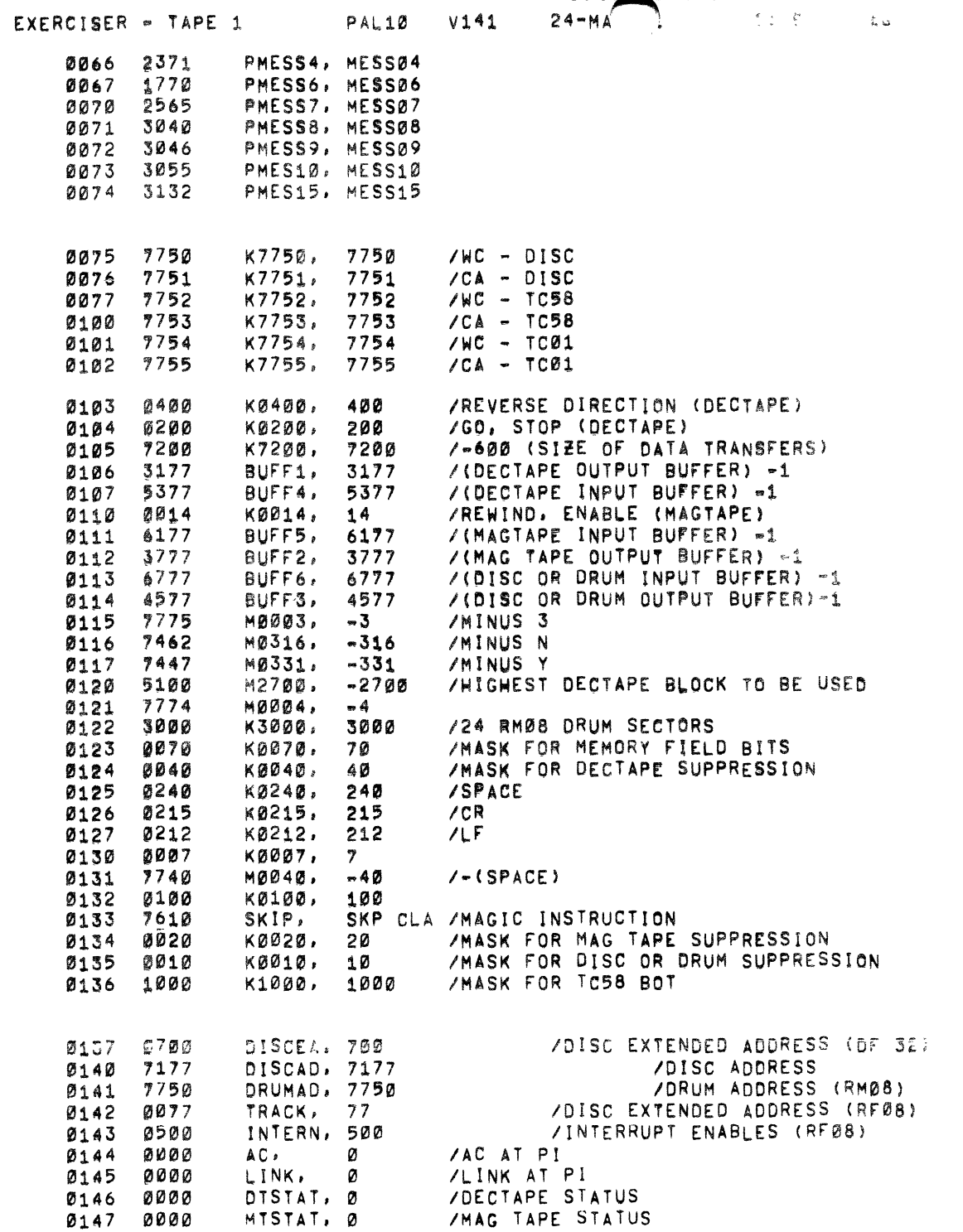

 $\sim 10^{-10}$ 

 $\sim$   $\alpha$ 

 $\sim$  1

 $\omega$ 

 $\bullet$ 

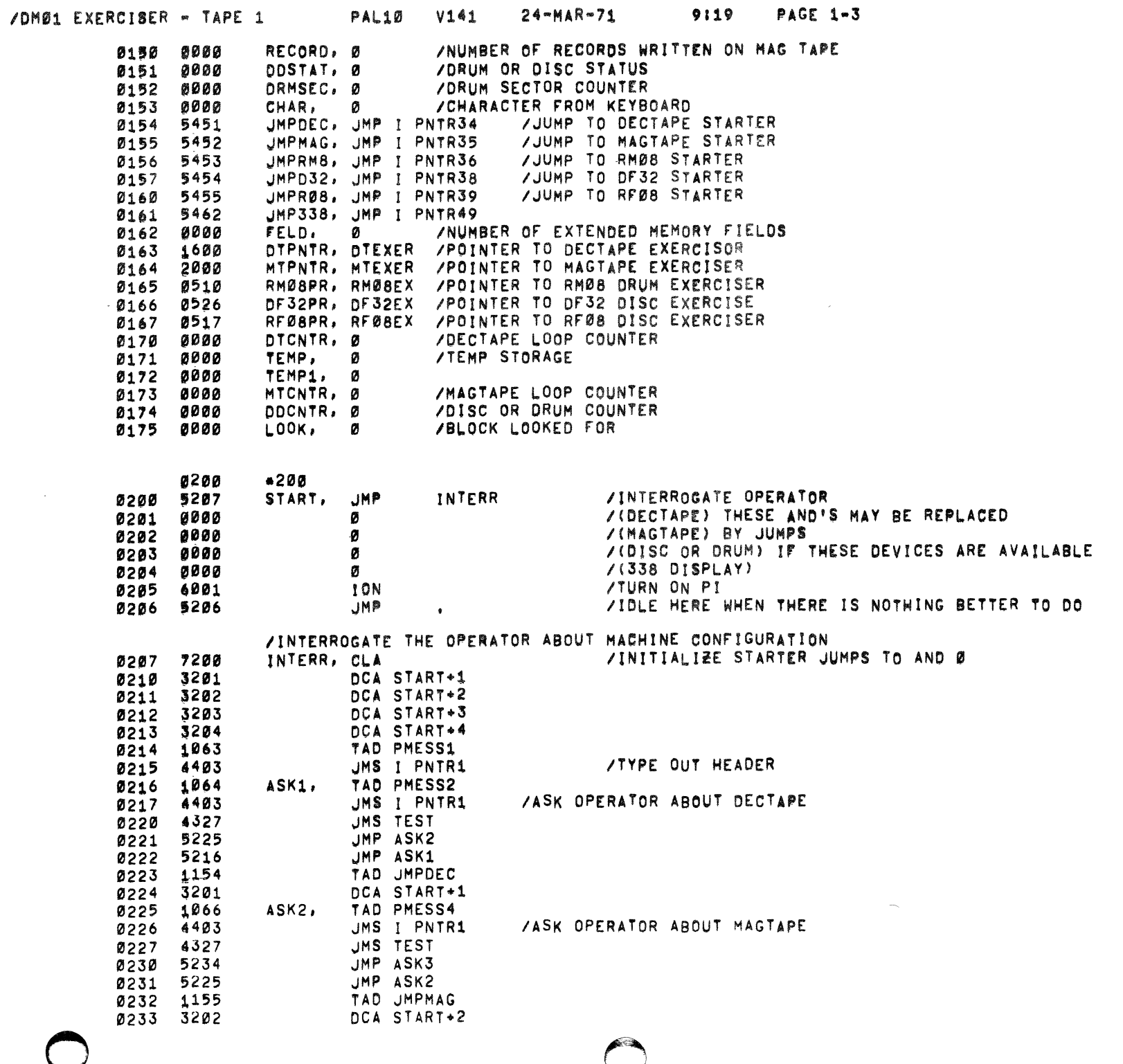

 $\overline{\phantom{a}}$ 

الطراري التطوير الوبياط فكالمراجع والطواري والمراجع والمراجع والمراجع المراجع والمتحادي المستحدث والمتحاولة الطمطة

 $\mathcal{L} = \mathcal{L}$  .

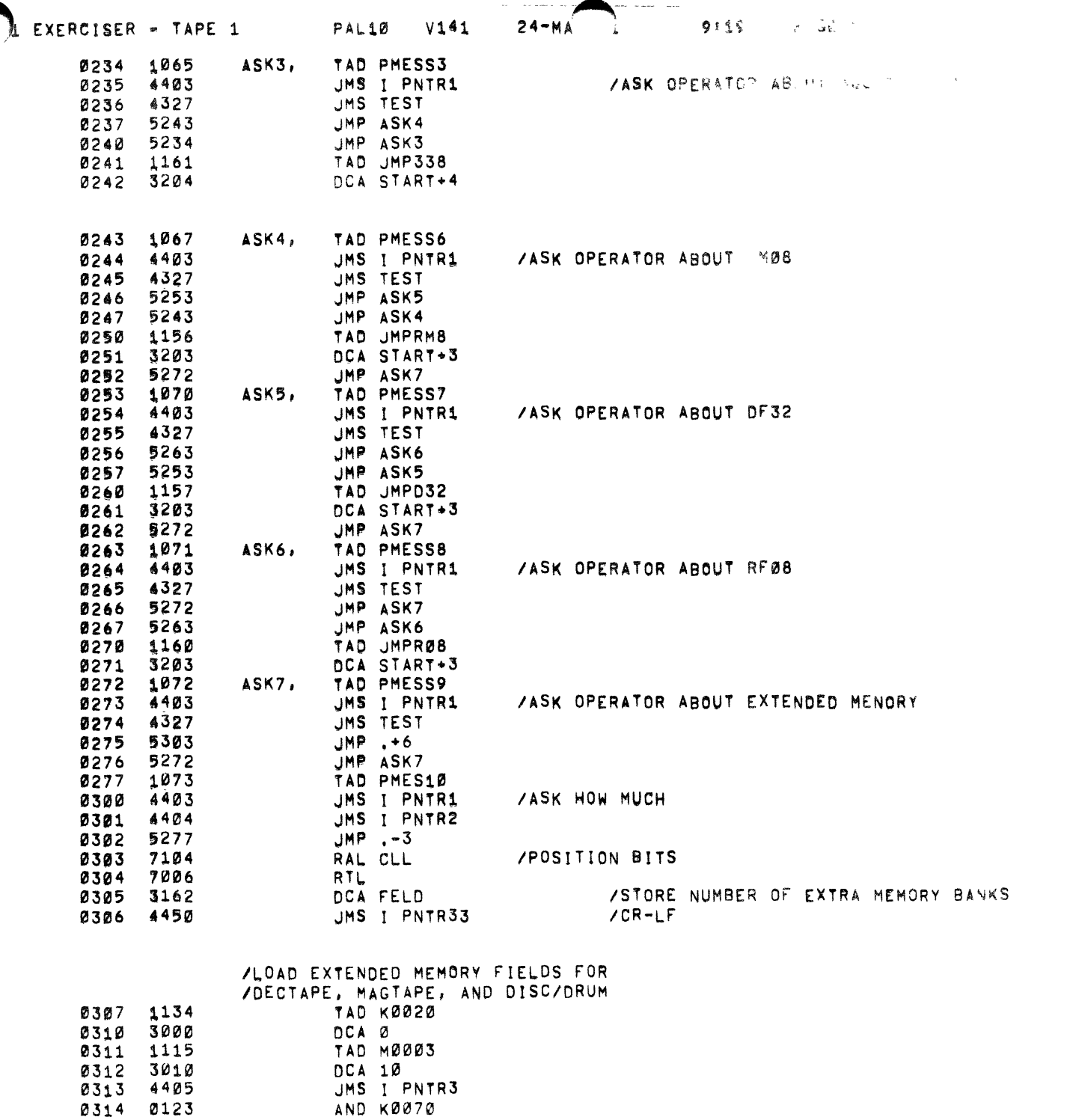

 $\pm$ 

 $\sim$  $\sim$ 

 $\sim$   $\sim$ 

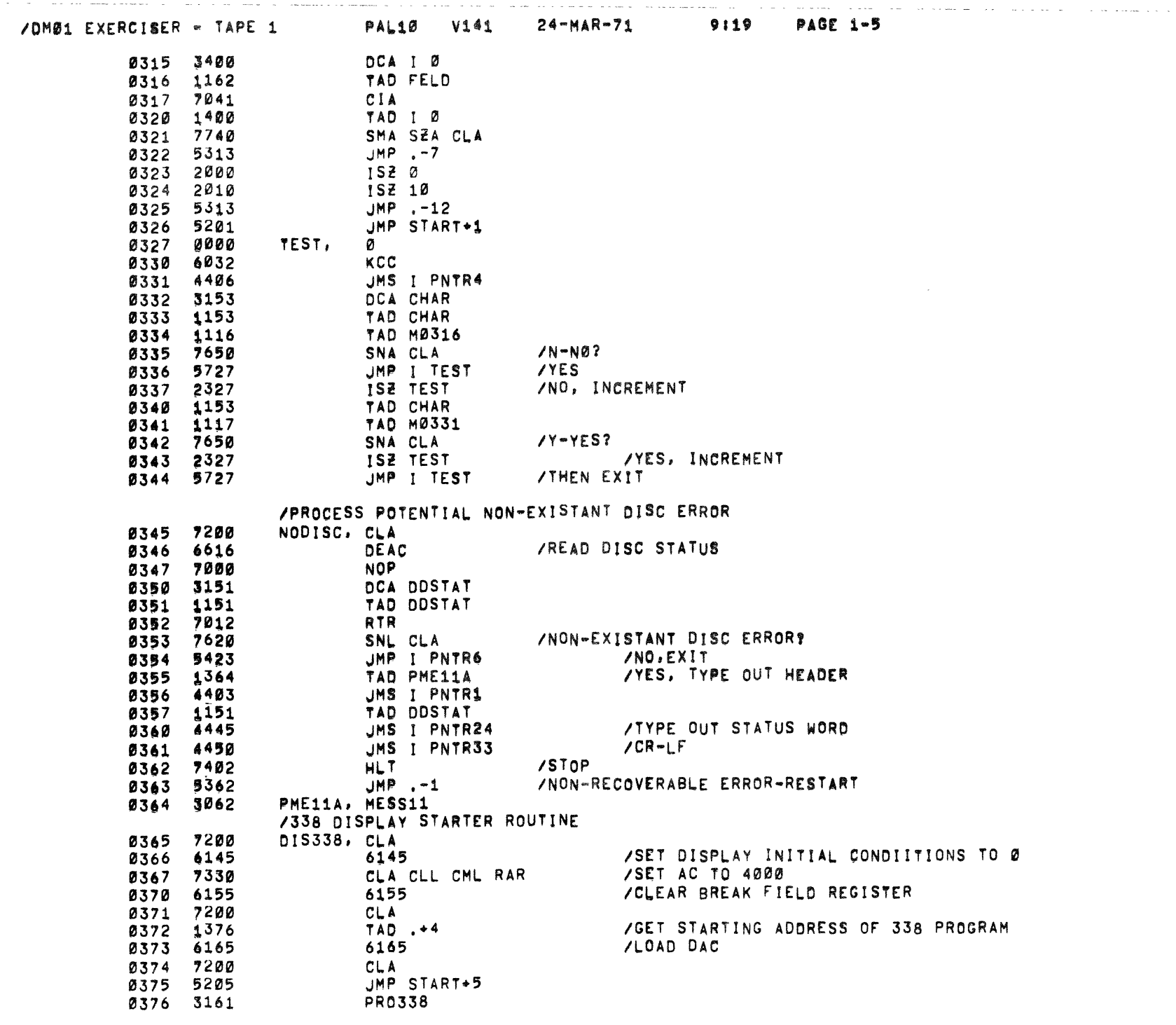

 $\sim$  0.000 measures at  $\sim$  1.000 measures appears

 $\frac{1}{4}$ 

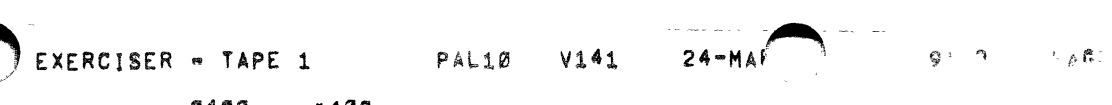

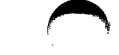

 $\Delta \sim$ 

 $\bullet$ 

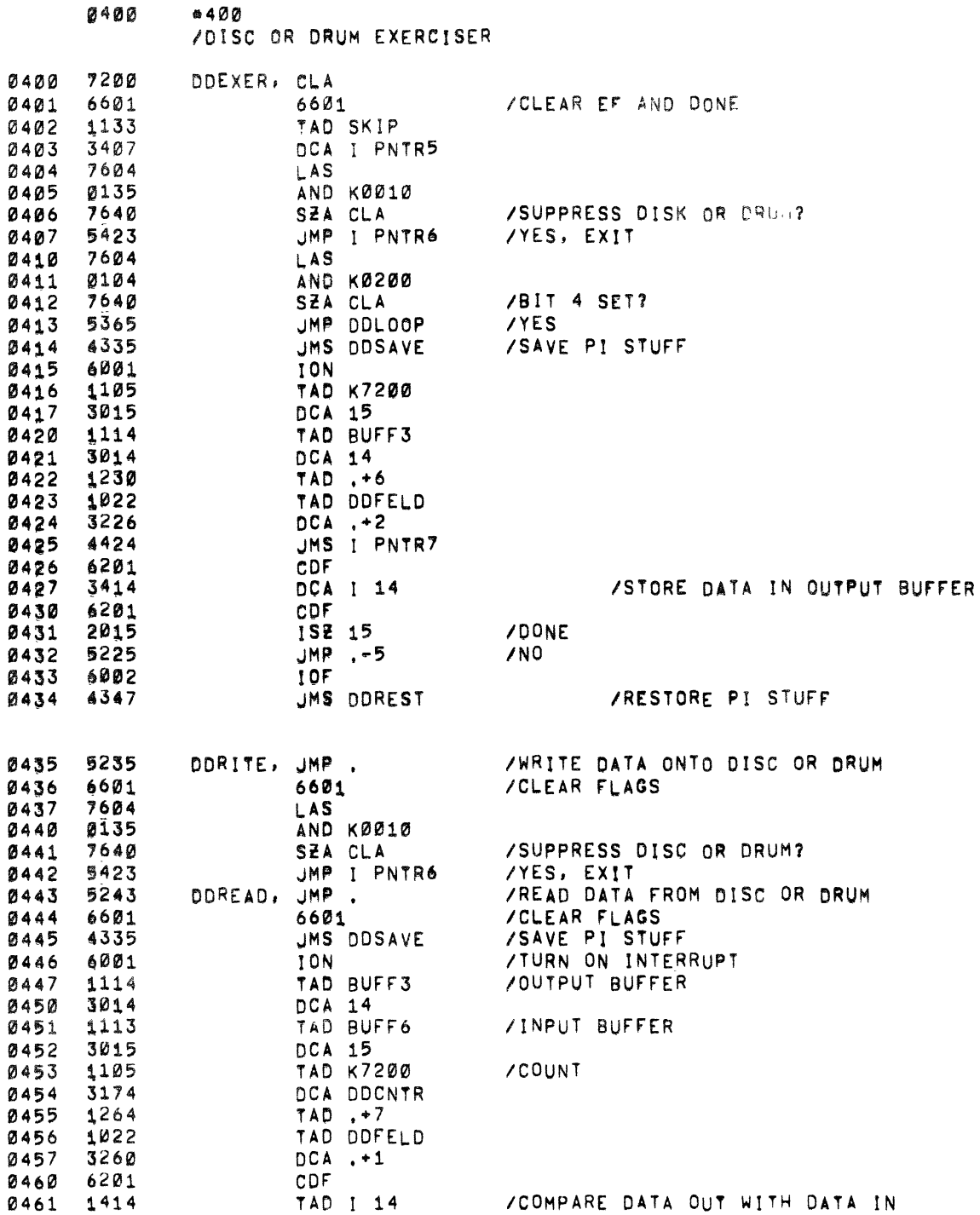

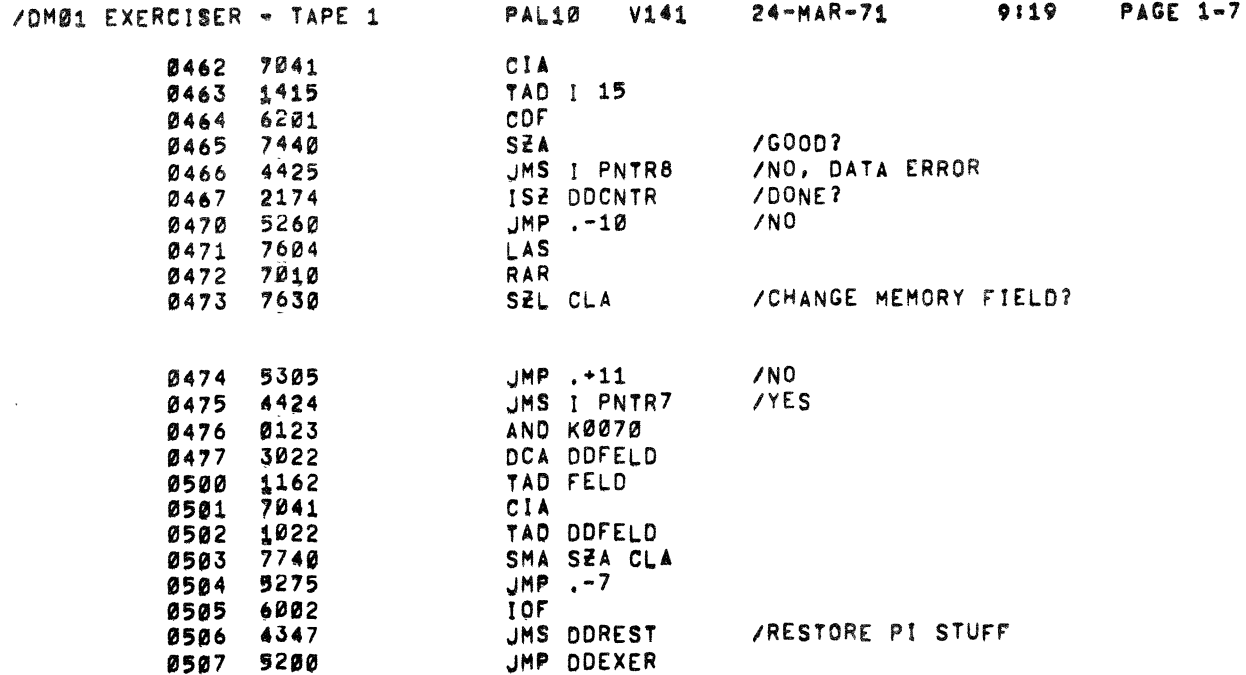

## /RMØ8 DRUM EXERCISER SETUP ROUTINE

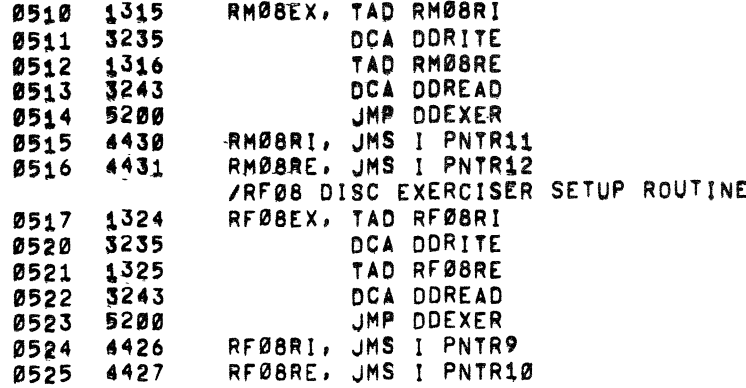

## /DF32 DISC EXERCISER SETUP ROUTINE

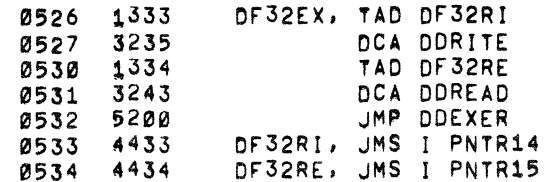

Abriel EXERCISER - TAPE 1

PAL10 V141

 $9109$ **CONTRACTOR** 

HERE

 $24-MAR.$ 

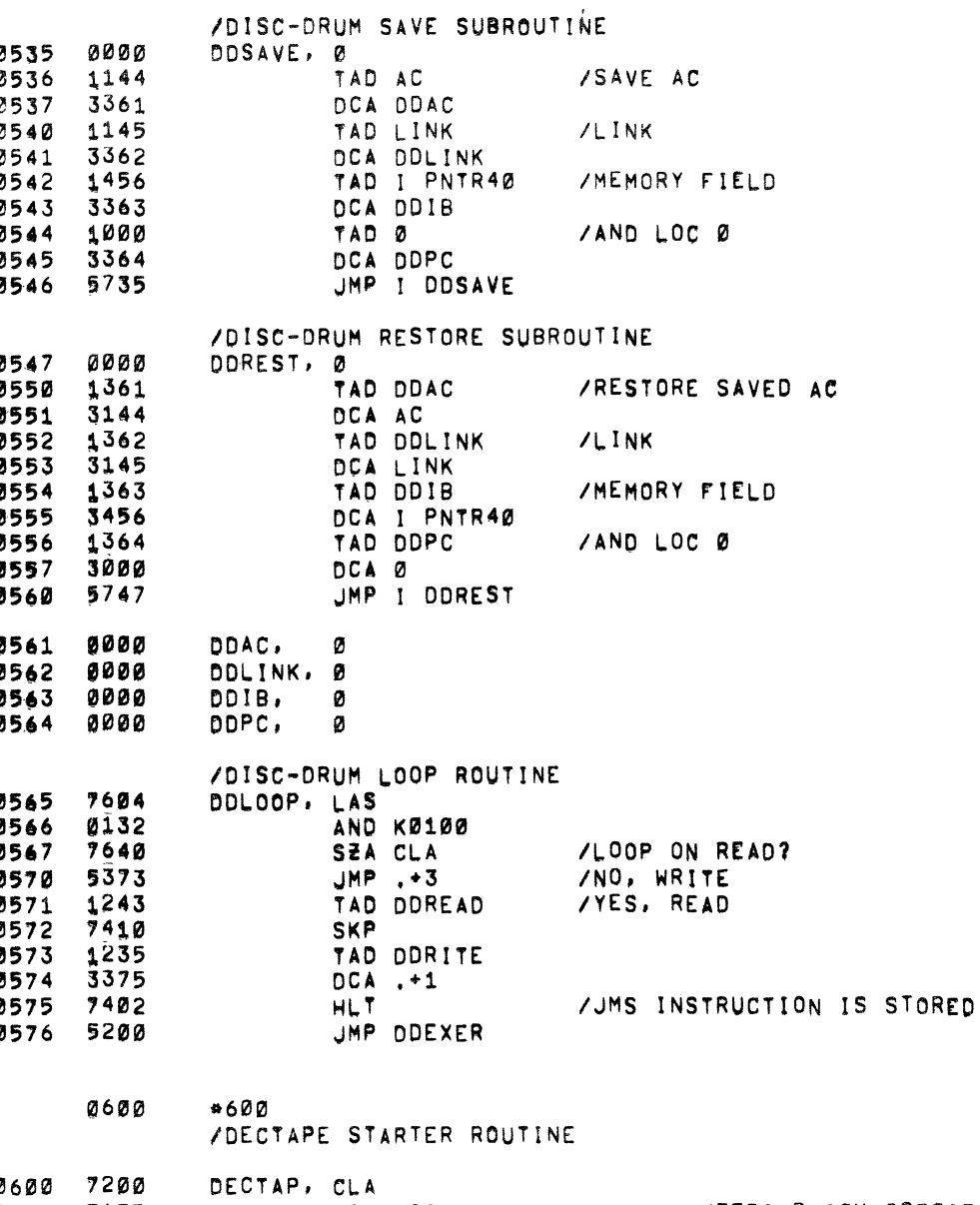

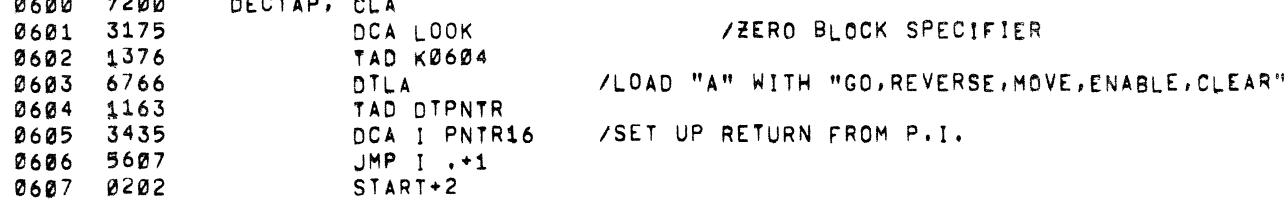

#### /MAGTAPE STARTER ROUTINE

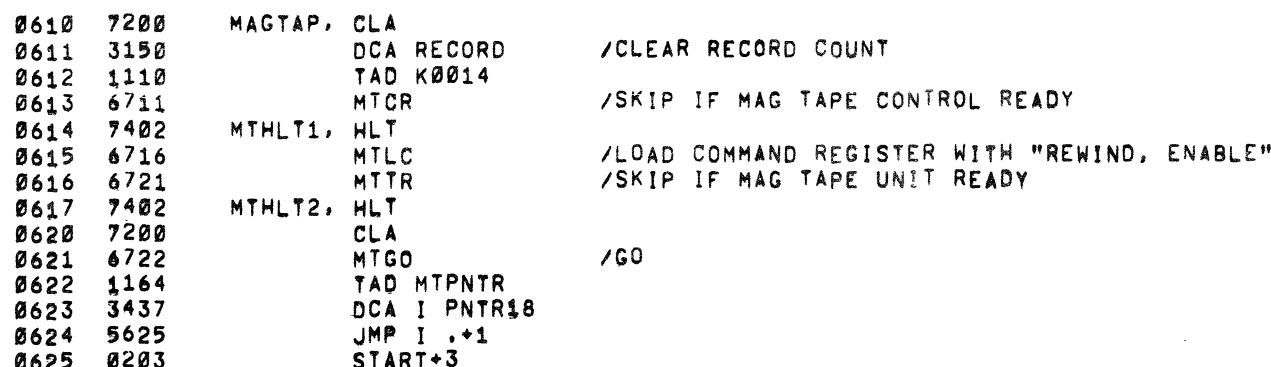

/RMØ8 DRUM STARTER ROUTINE

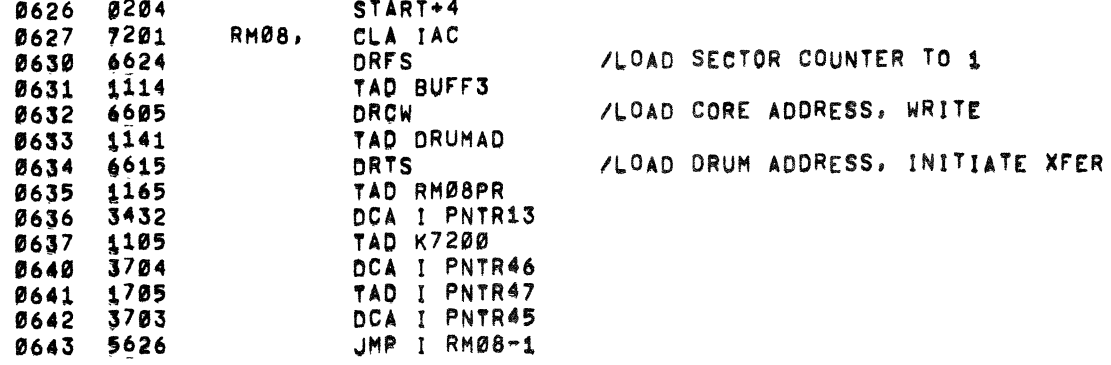

#### /DF32 DISC STARTER ROUTINE

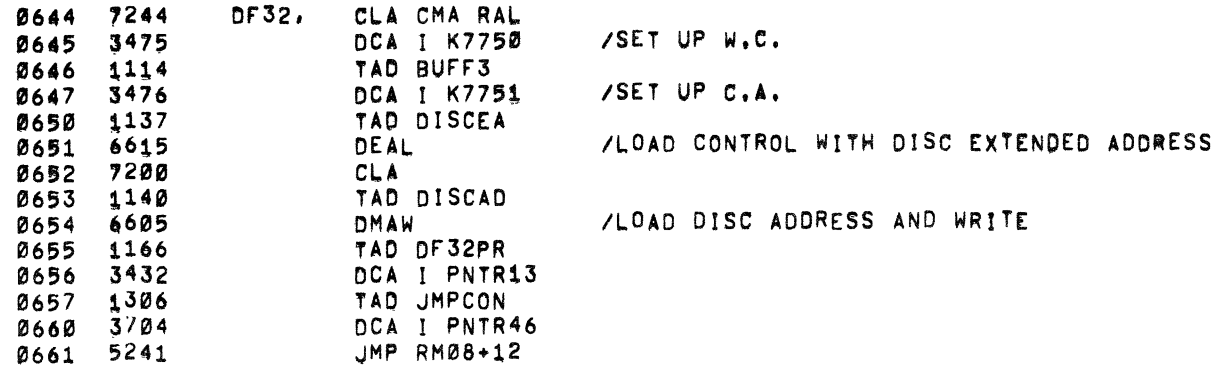

 $\bullet$ 

9119 PACE 1-1

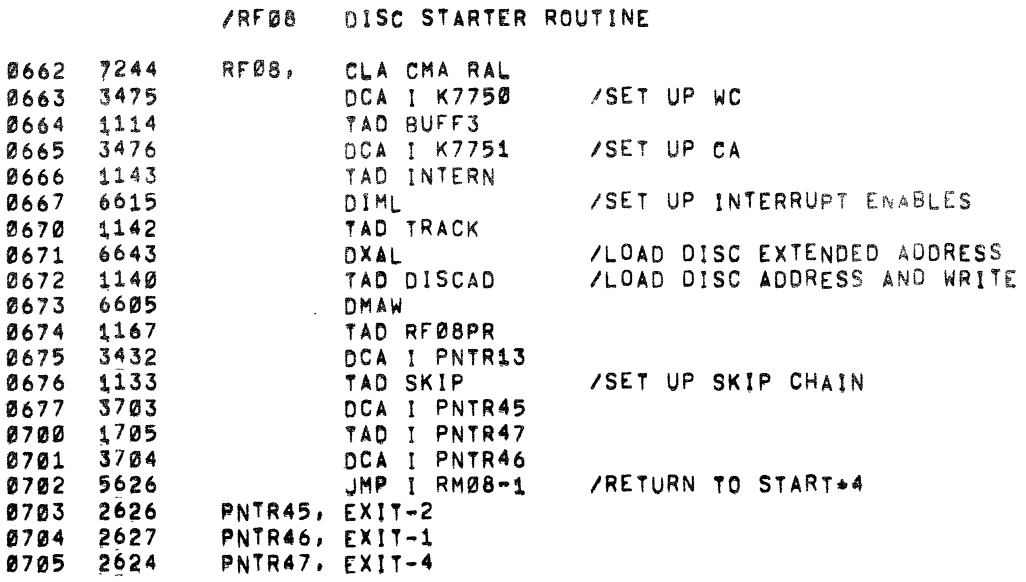

0706 5461 JMPCON, JMP I PNTR48

/DF32 DISC WAIT FOR FLAG AND NO ERRORS SUBROUTINE

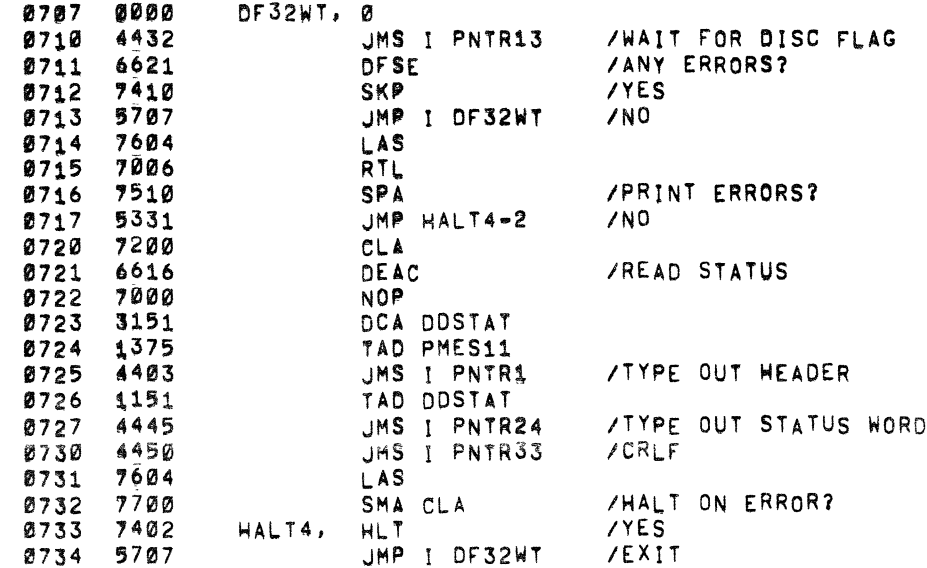

#### /DF32 DISC WRITE SUBROUTINE

DF32WR, 0 2735 0000

l,

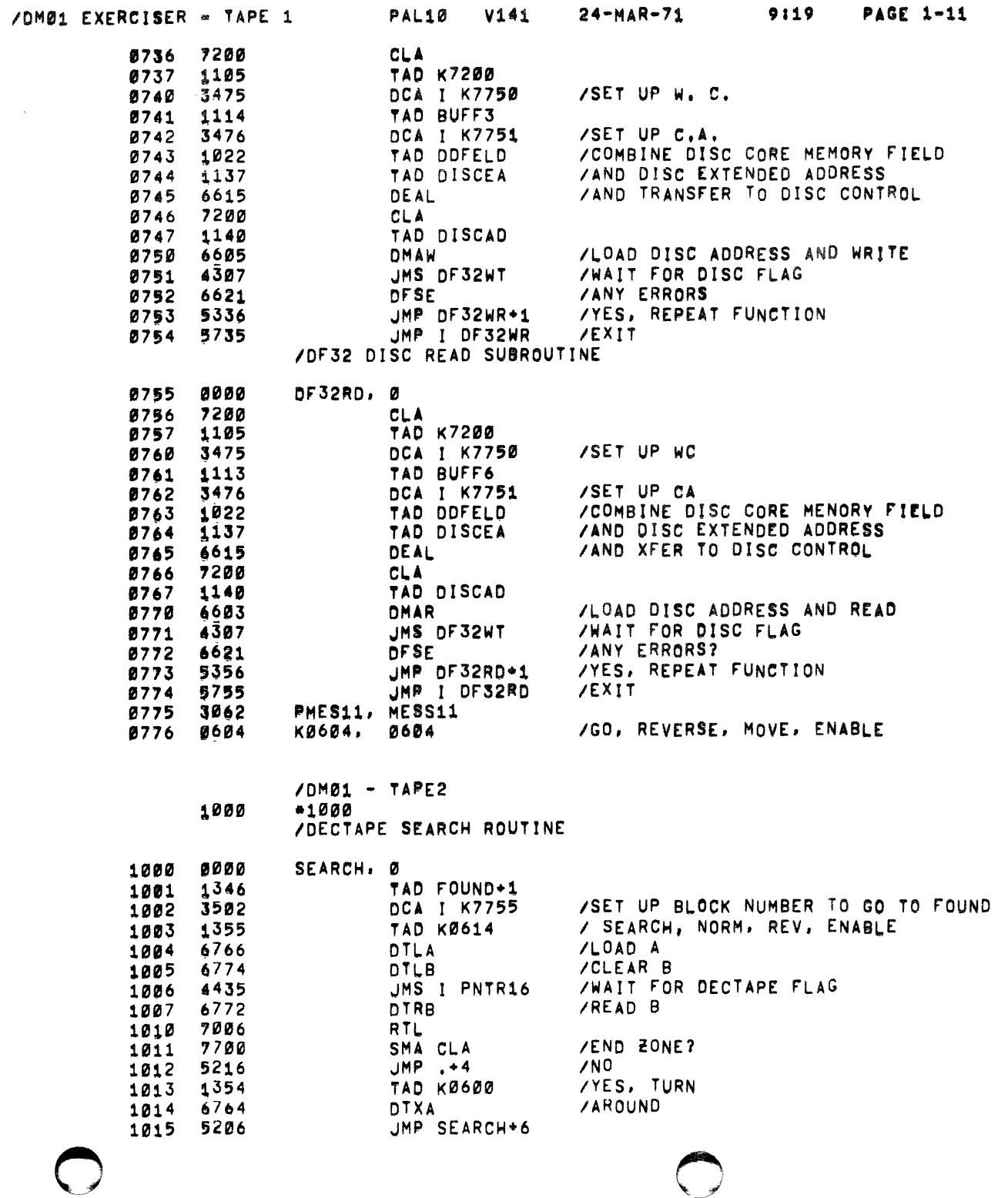

 $\mathcal{L}^{\text{max}}_{\text{max}}$  . The  $\mathcal{L}^{\text{max}}_{\text{max}}$ 

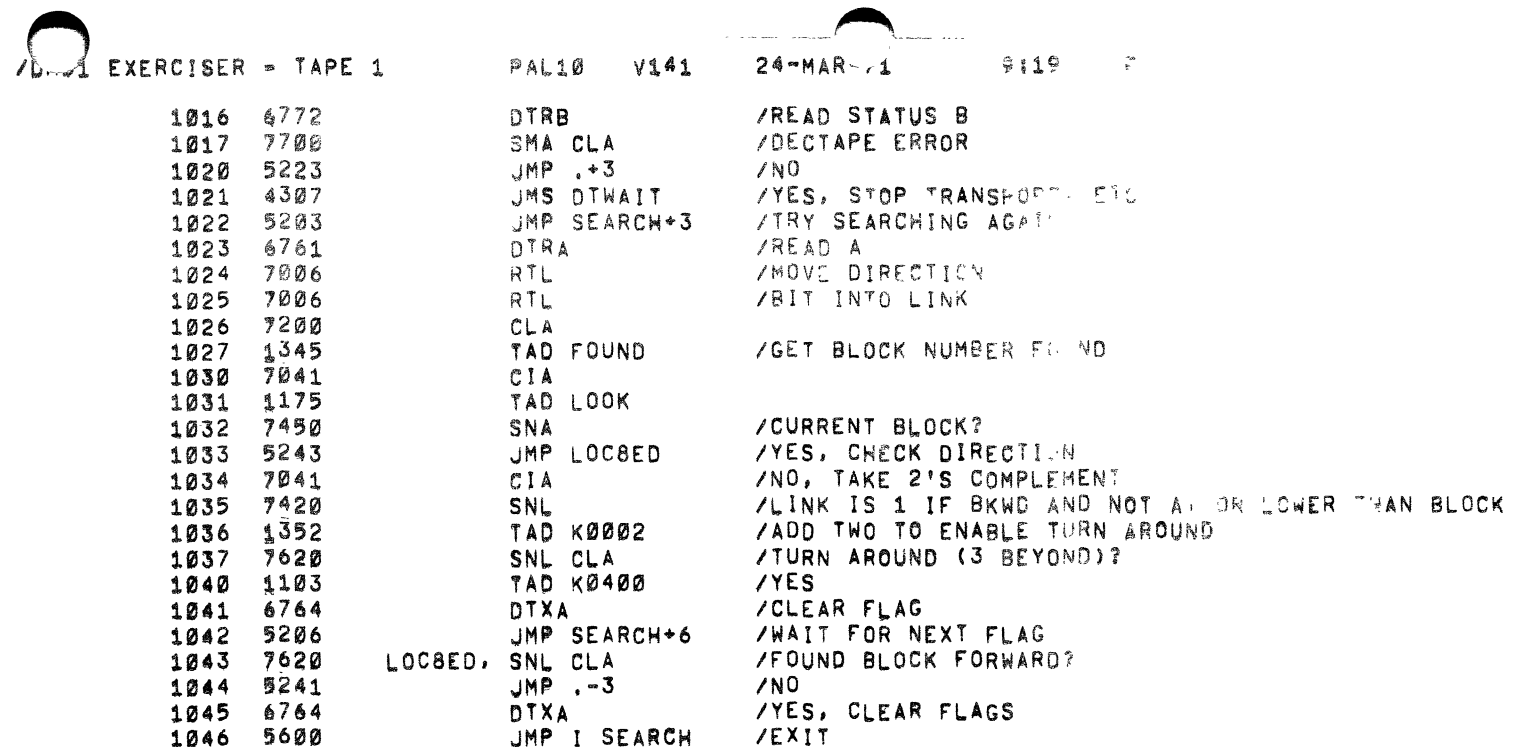

 $\blacksquare$ 

 $\bullet$ 

## /DECTAPE READ SUBROUTINE

 $\frac{1}{2}$ 

 $\pm$ 

 $\tilde{\gamma}$ 

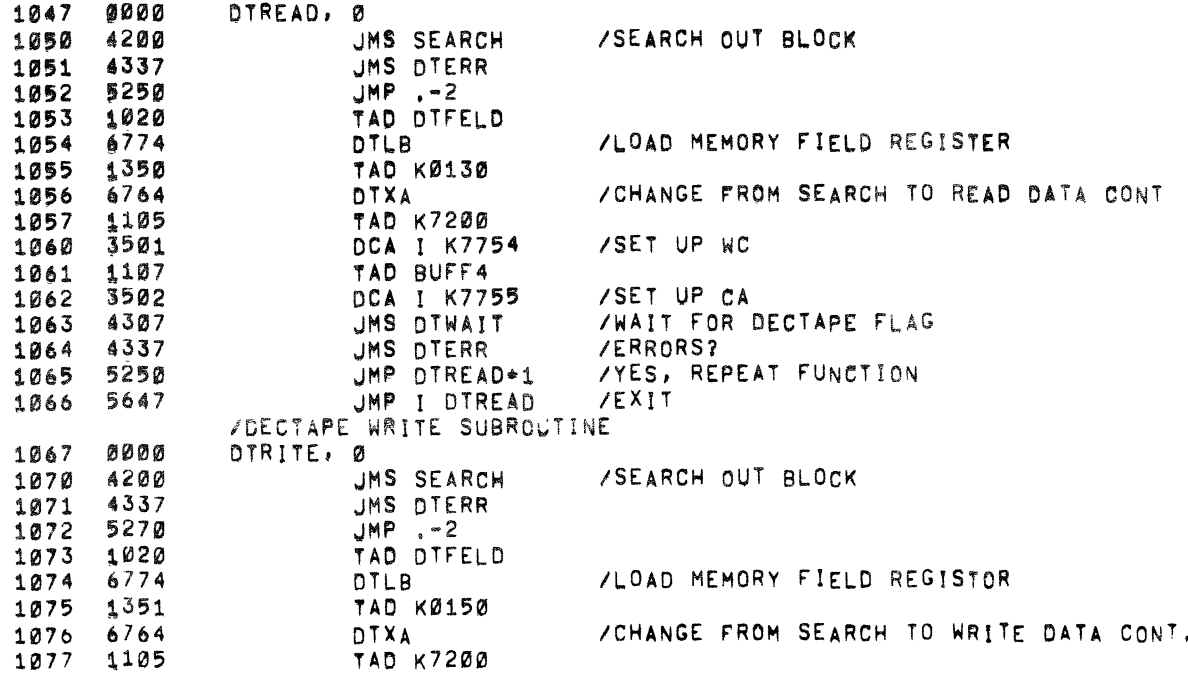

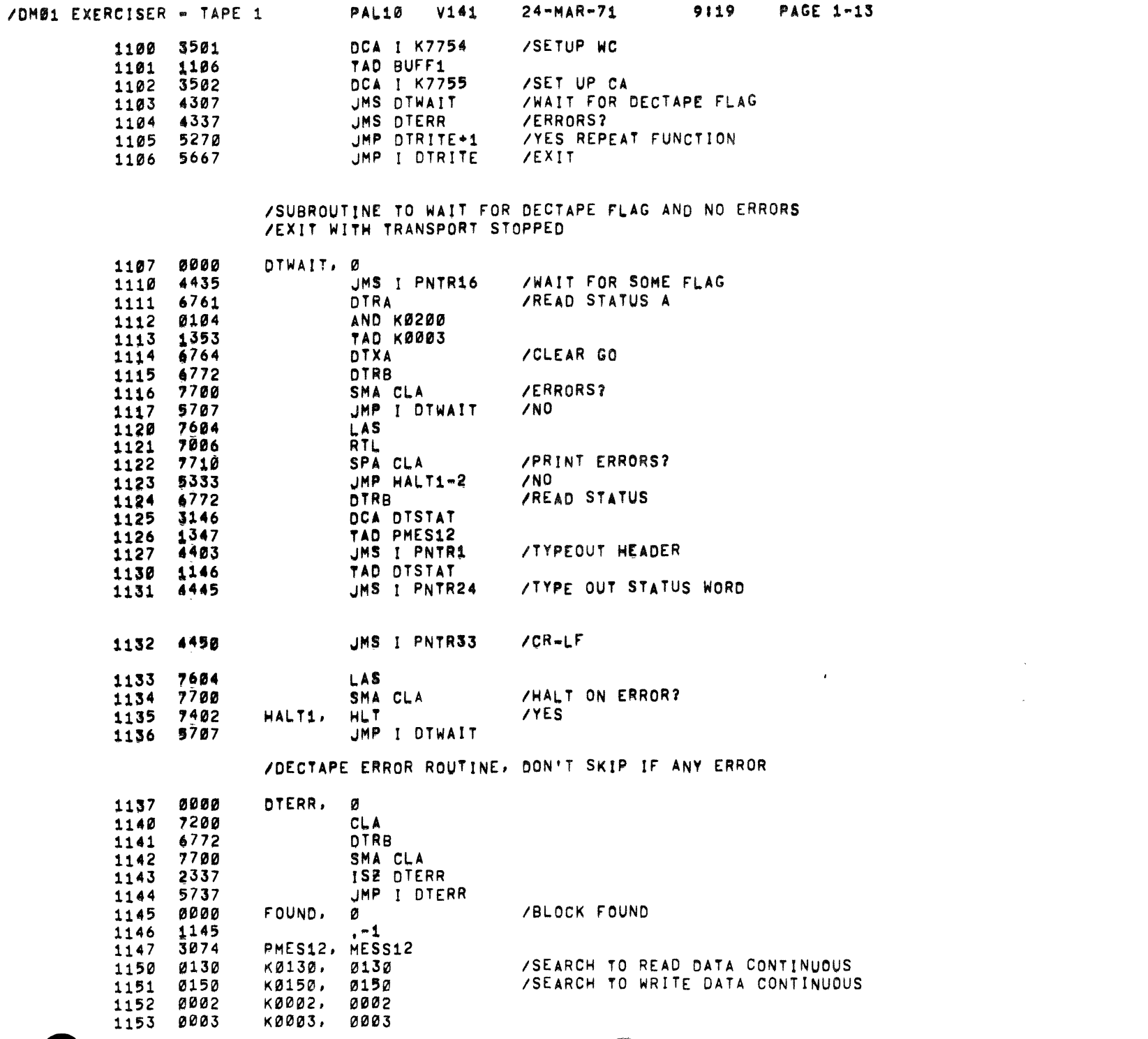

 $\bar{1}$ 

 $\frac{1}{2}$ 

 $\frac{1}{3}$ 

 $\epsilon = \epsilon + \epsilon$ 

 $\epsilon \sim \epsilon \epsilon$  and

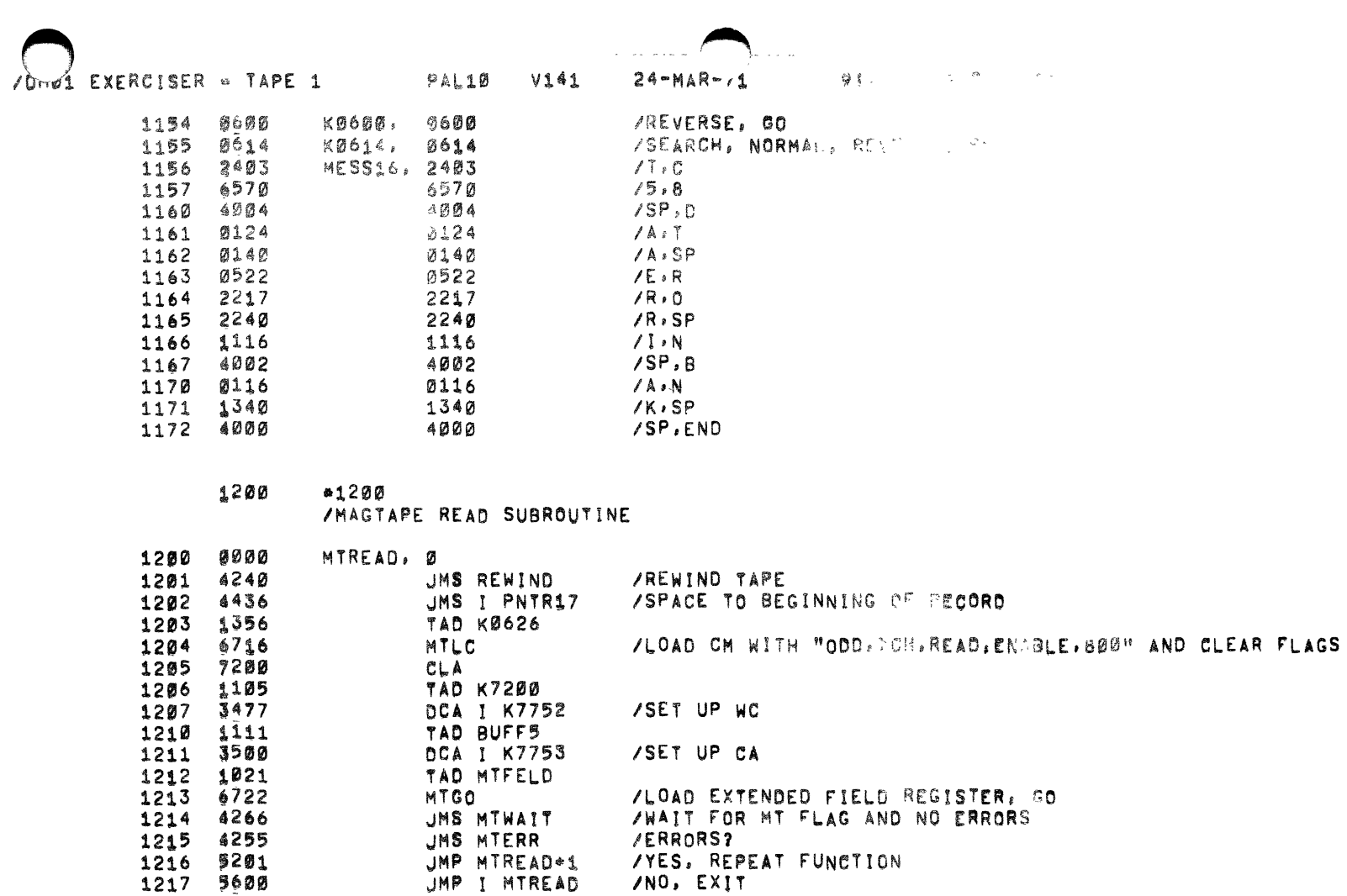

 $\hat{\textbf{r}}$ 

 $\bullet$ 

## /MAGTAPE READ-COMPARE SUBROUTINE

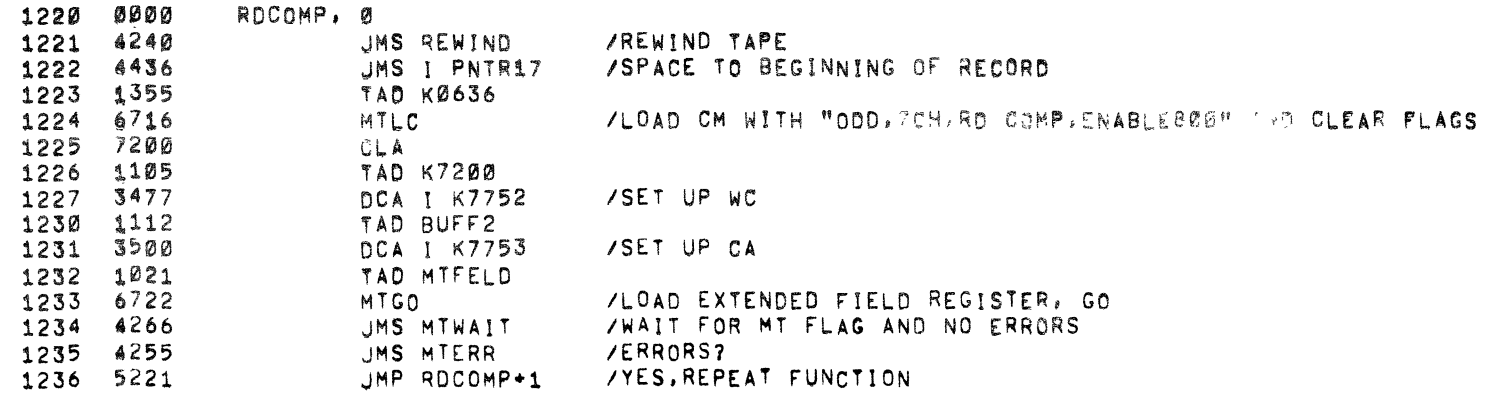

1237 5620 JMP I RDCOMP / NO, EXIT

 $\tau$  ,  $\tau$  ,  $\tau$  ,

 $\omega$  in a second contract of  $\omega$ 

 $\Delta\sigma$  and  $\sigma$  , and  $\sigma$ 

/MAGTAPE REWIND SUBROUTINE (ACTUALLY SPACE REVERSE)

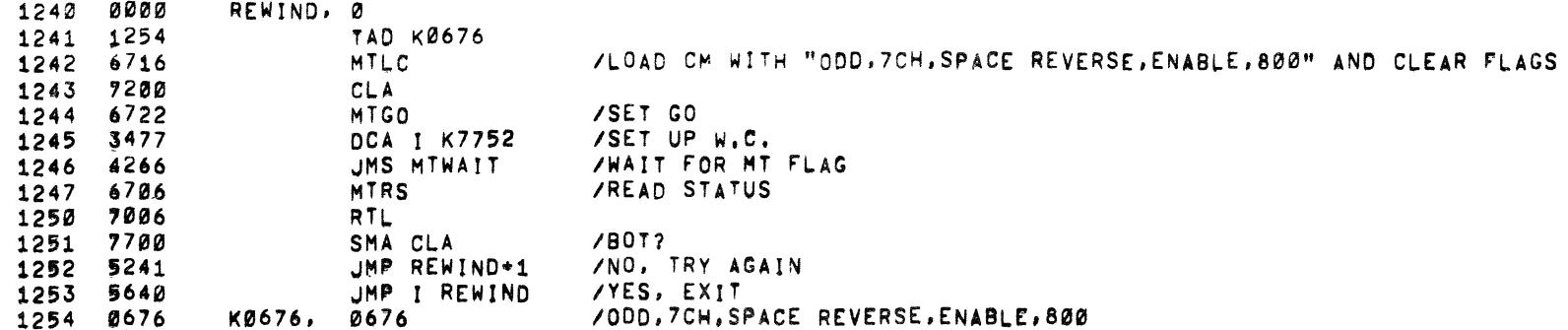

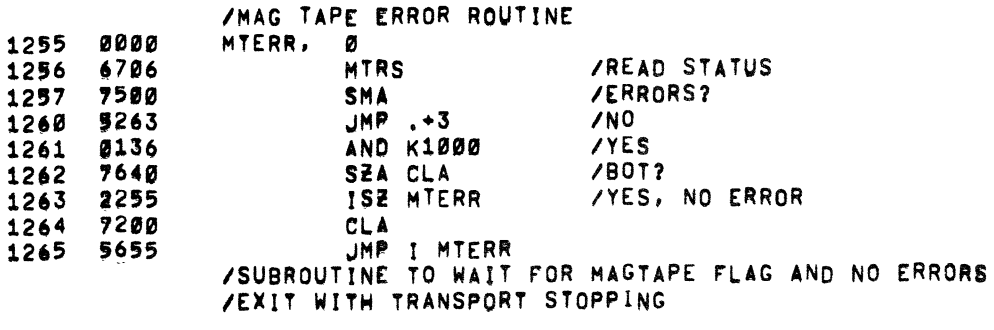

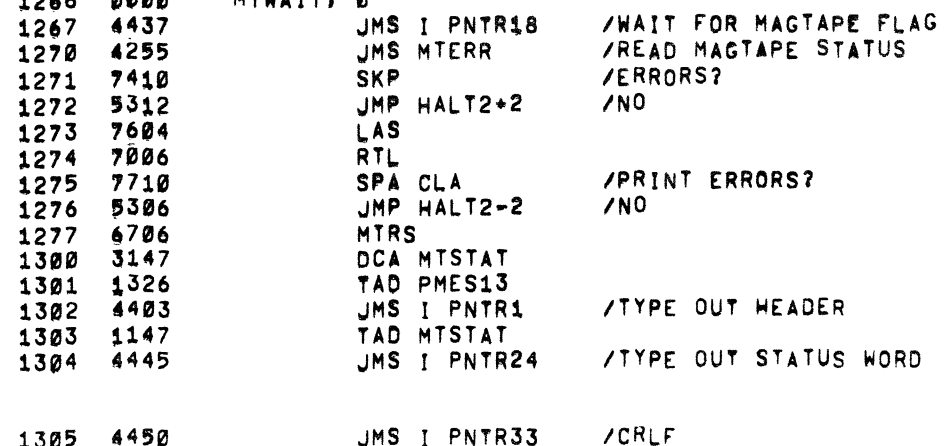

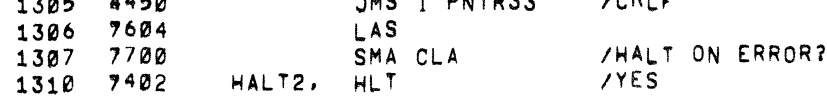

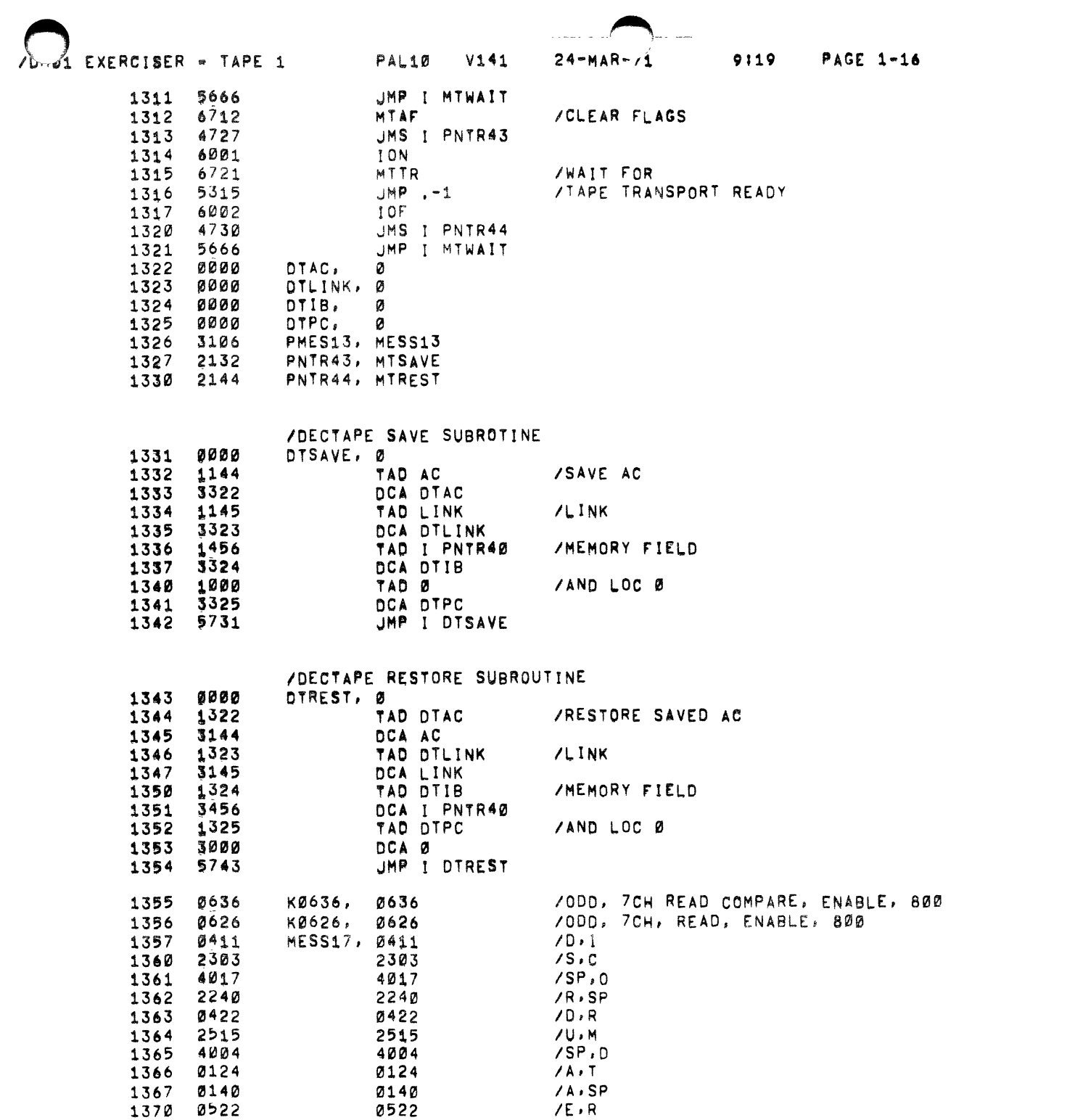

 $\bullet$ 

 $\ddot{\phantom{a}}$ 

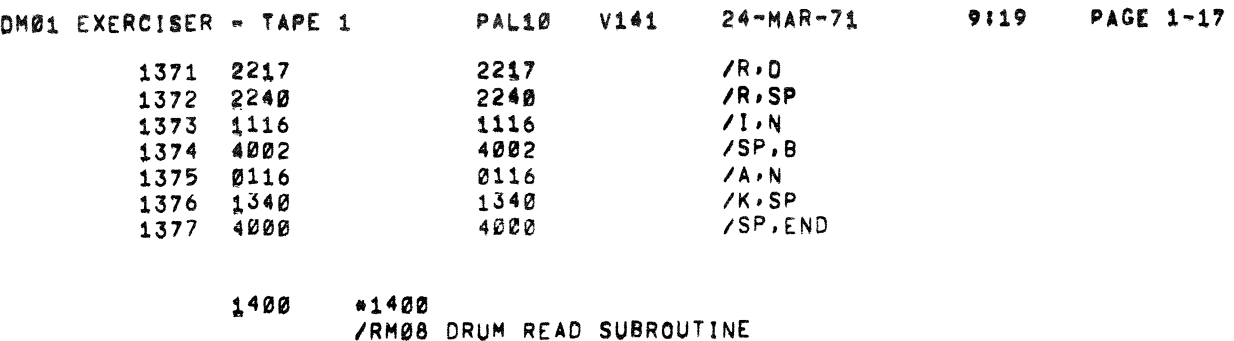

 $\overline{\phantom{a}}$ 

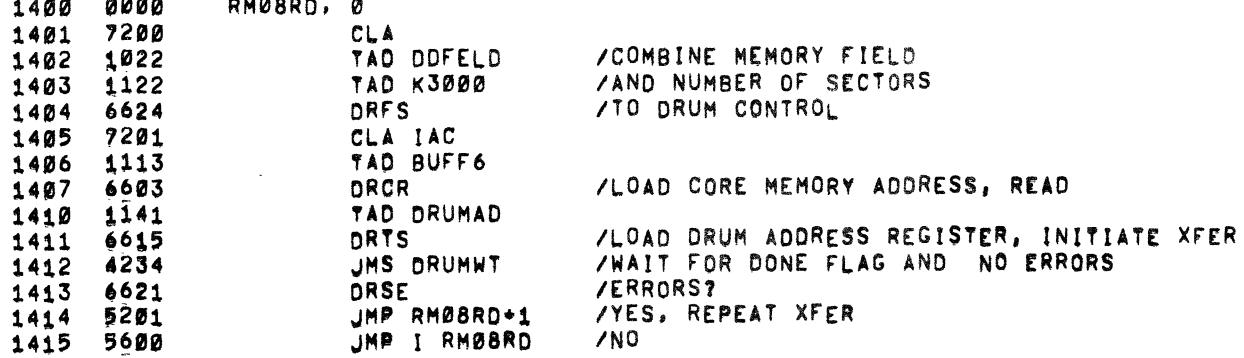

/RM08 DRUM WRITE SUBROUTINE

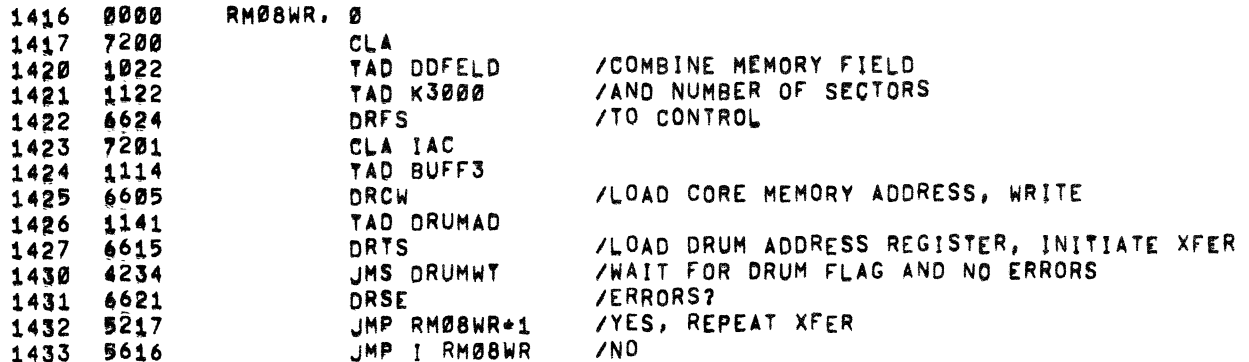

ZORUM WAIT FOR FLAG AND NO ERRORS SUBROUTINE

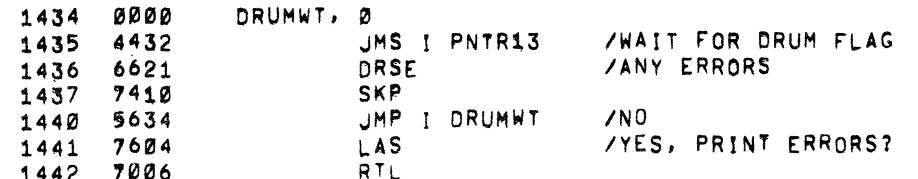

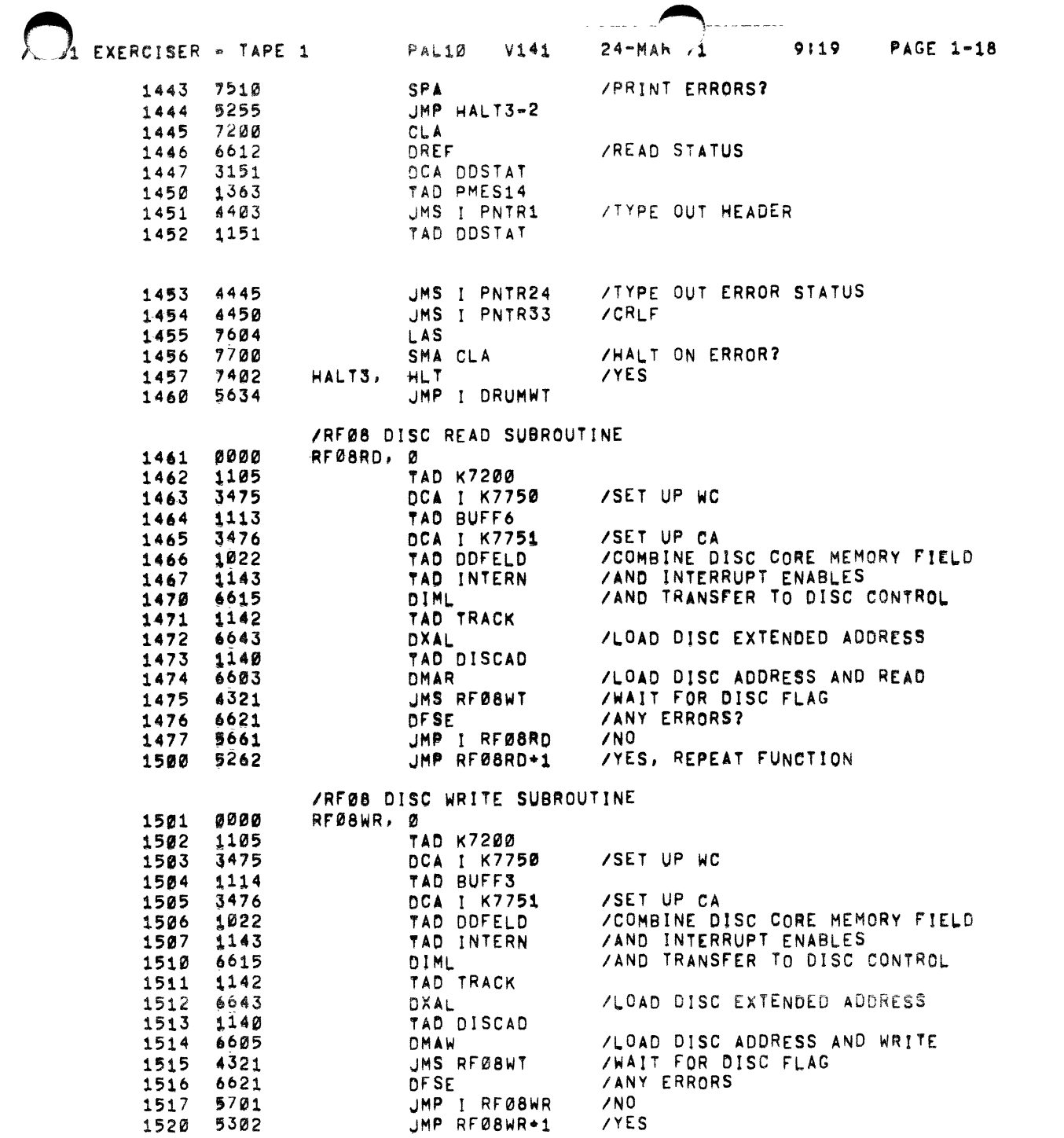

 $\sim 3^{\circ}$ 

 $\sim$   $\sim$ 

 $\bullet$  .

 $\bullet$ 

/RFØB DISC WAIT FOR FLAG AND NO ERRORS SUBROUTINE<br>/(TRANSFERS CONTROL TO "DF32WT" IF ANY ERRORS)

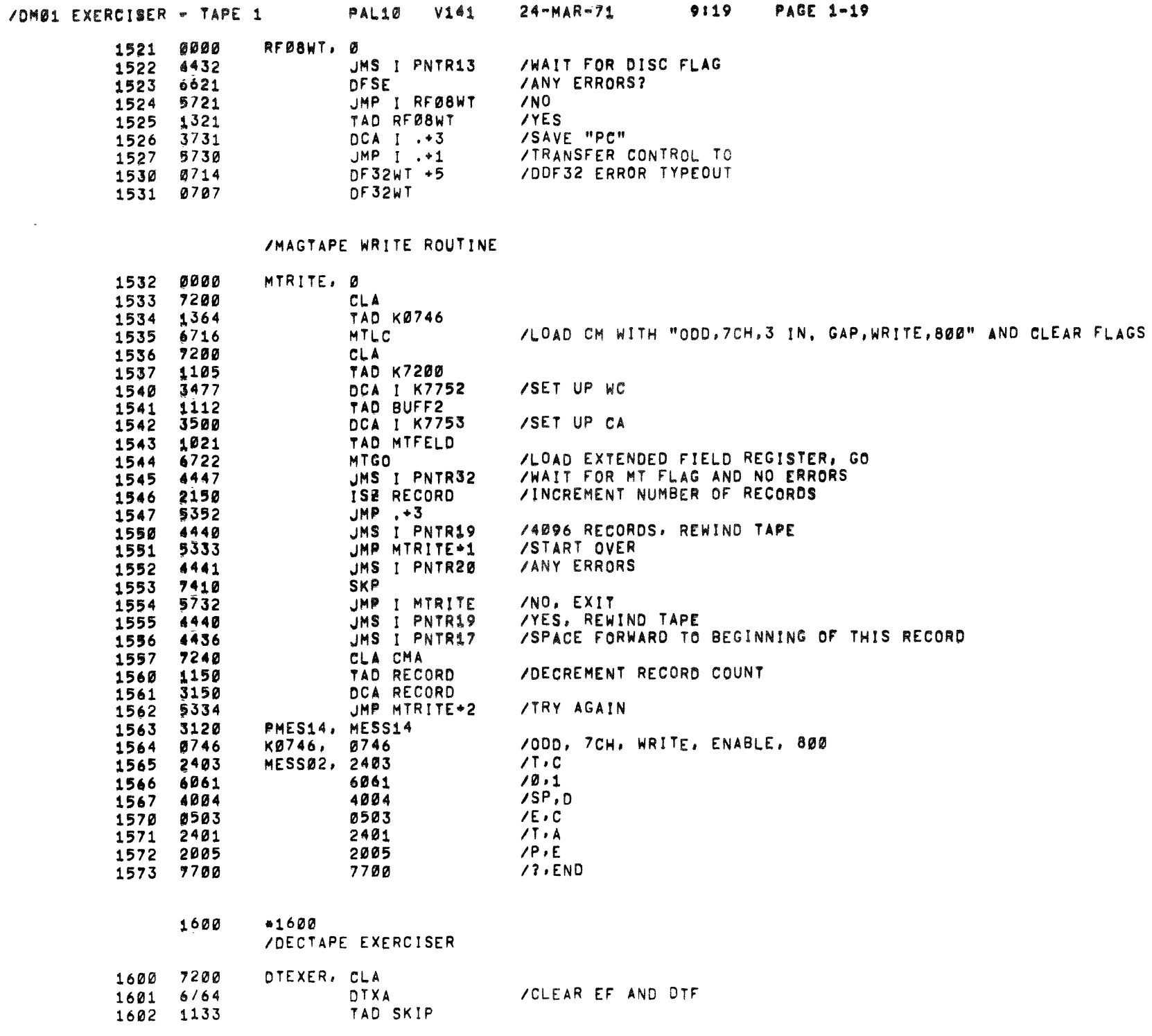

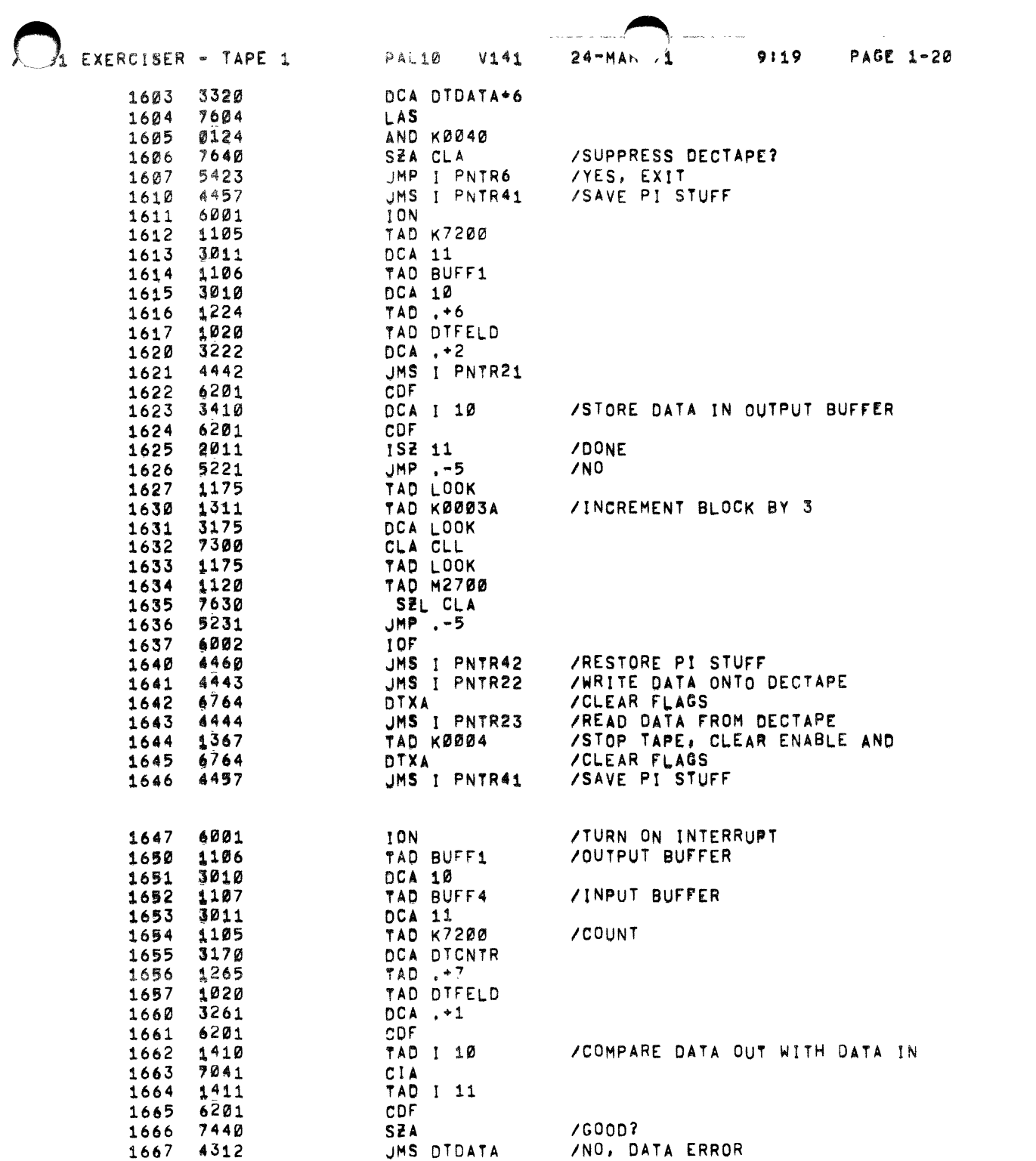

 $\mathbf{I}$ 

 $\sim$   $\sim$ 

 $\bullet$ 

 $\bullet$ 

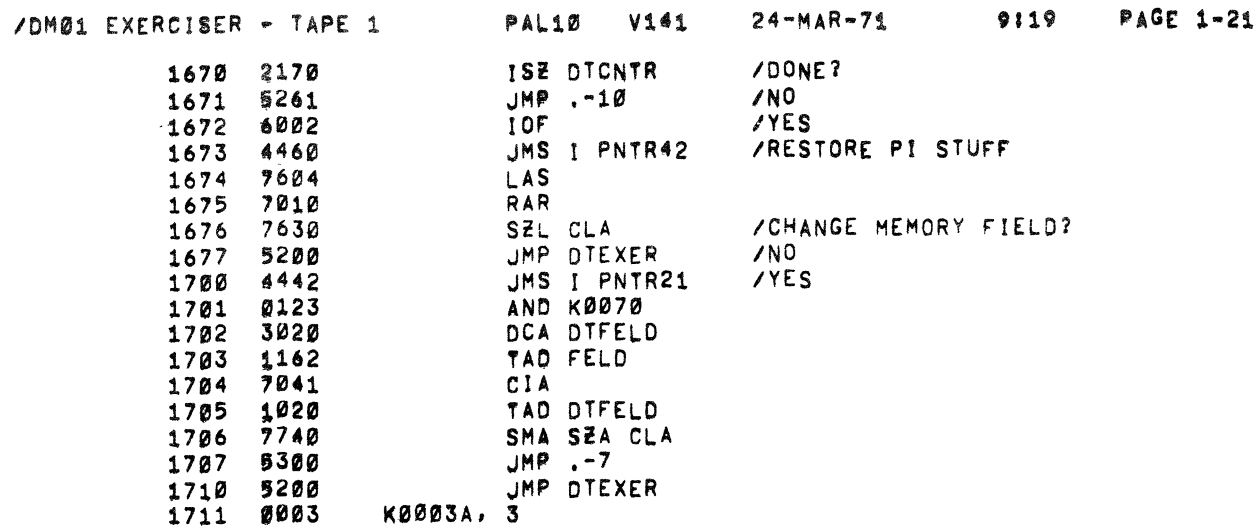

 $\sim$   $\sim$ 

 $\ddot{\phantom{a}}$ 

## /DECTAPE DATA ERROR ROUTINE

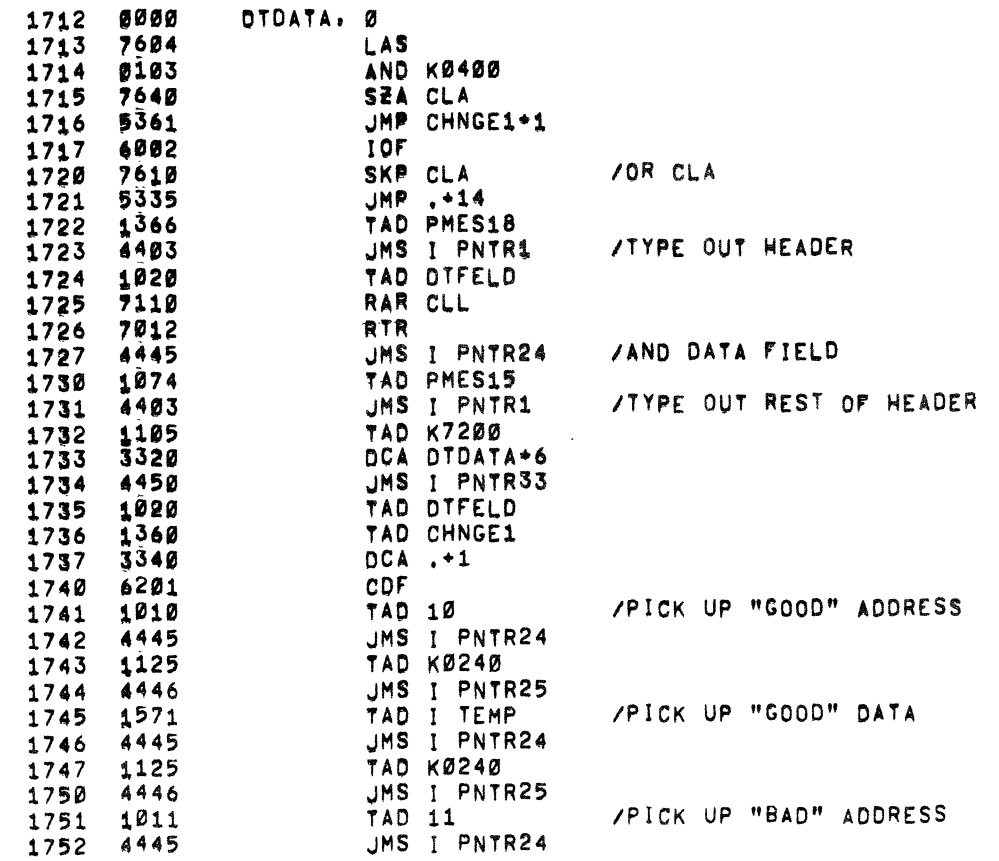

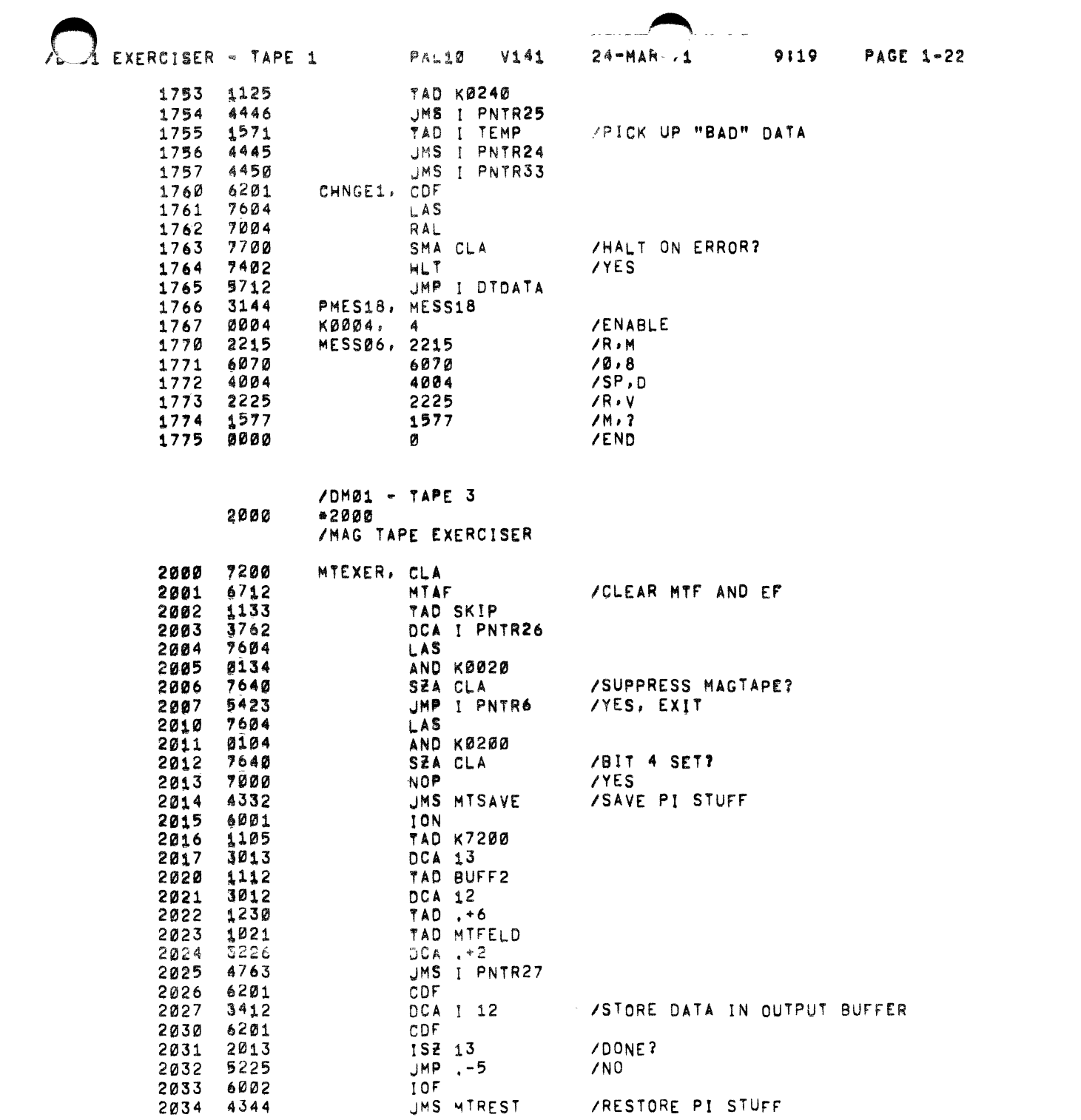

 $\frac{1}{2}$ 

 $\sim 10^5$ 

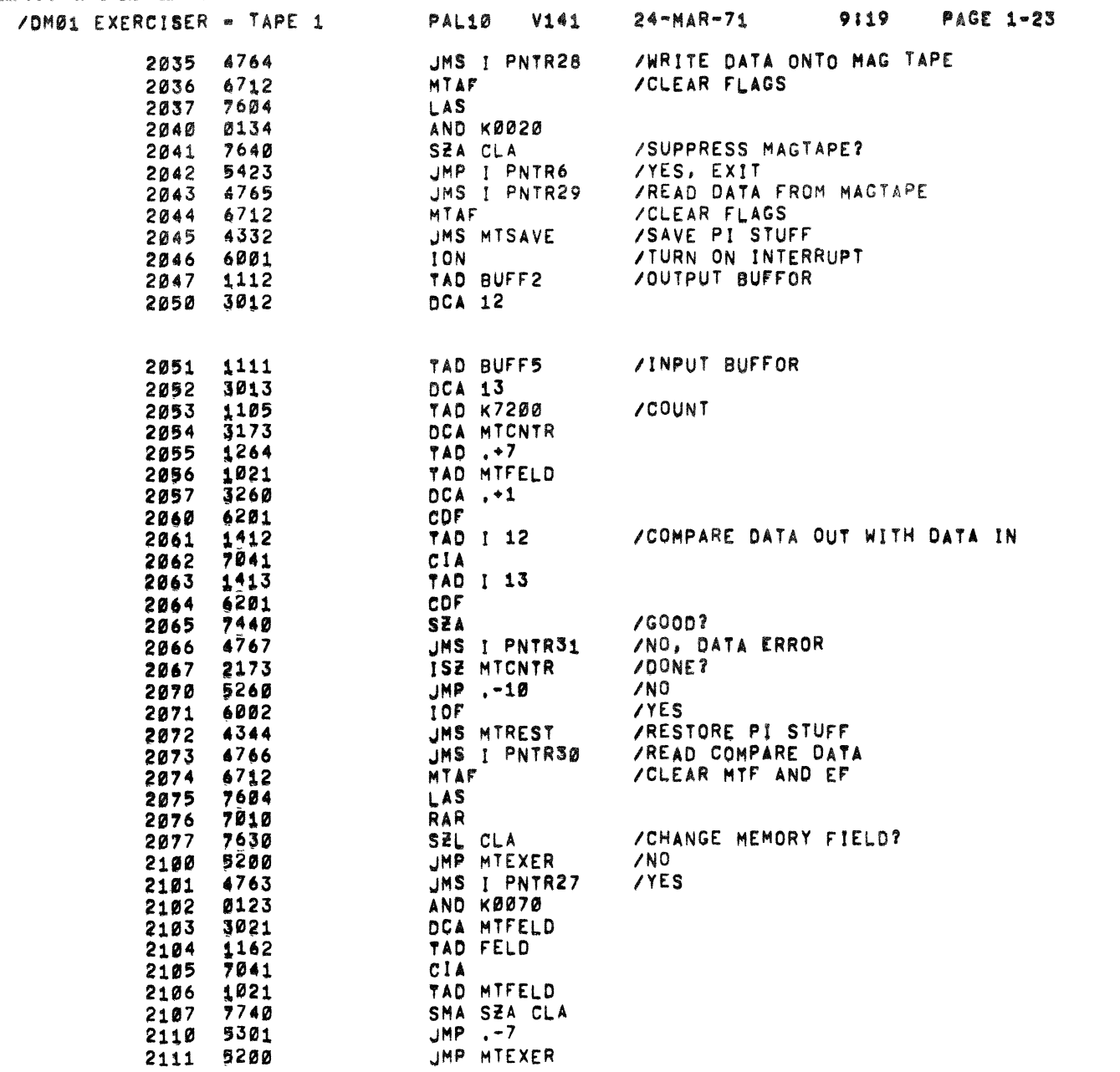

## /MAGTAPE SPACE FORWARD SUBROUTINE

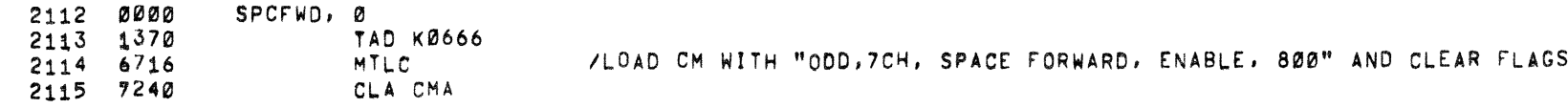

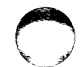

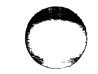

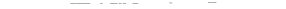

 $\langle 1$ 

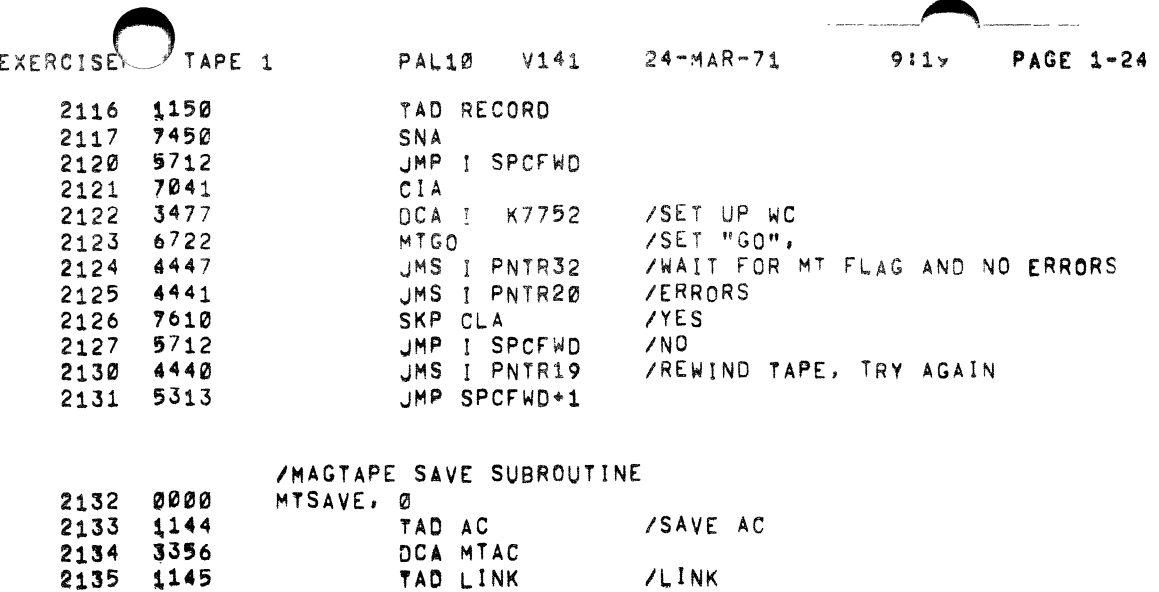

 $\bullet$ 

 $\bullet$ 

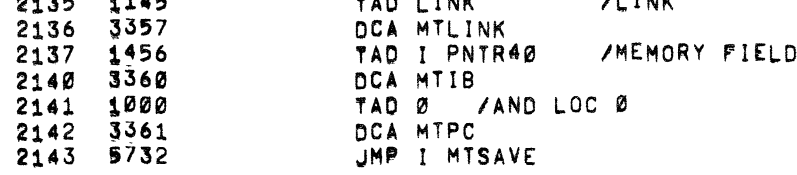

#### /MAGTAPE RESTORE SUBROUTINE

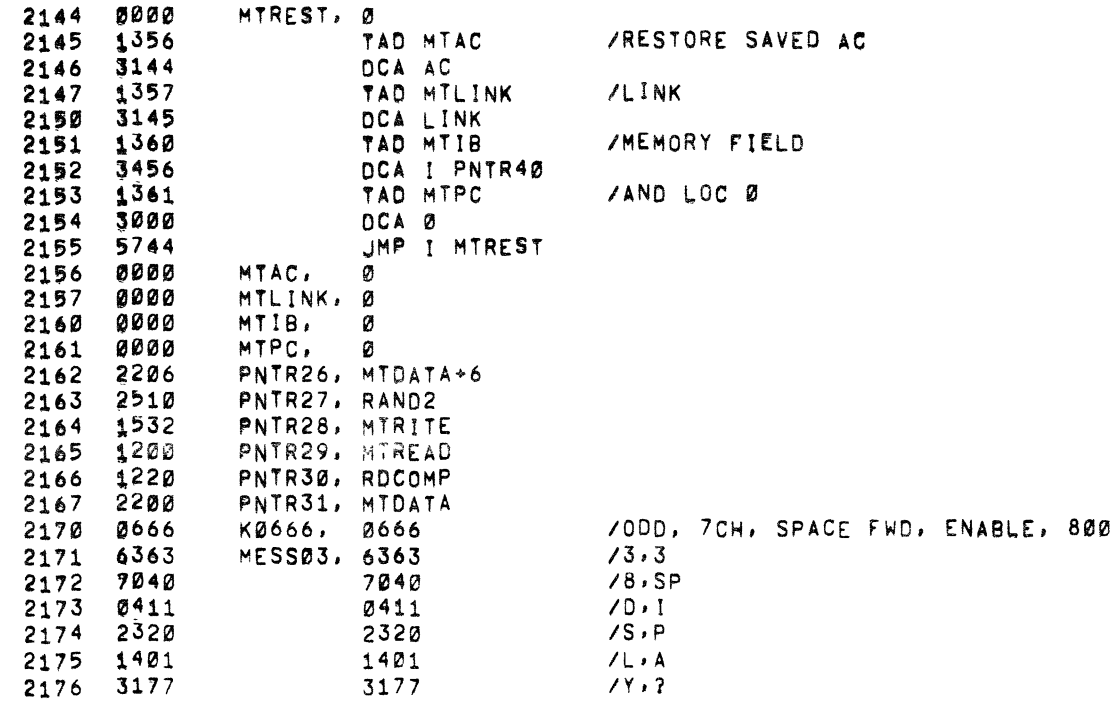

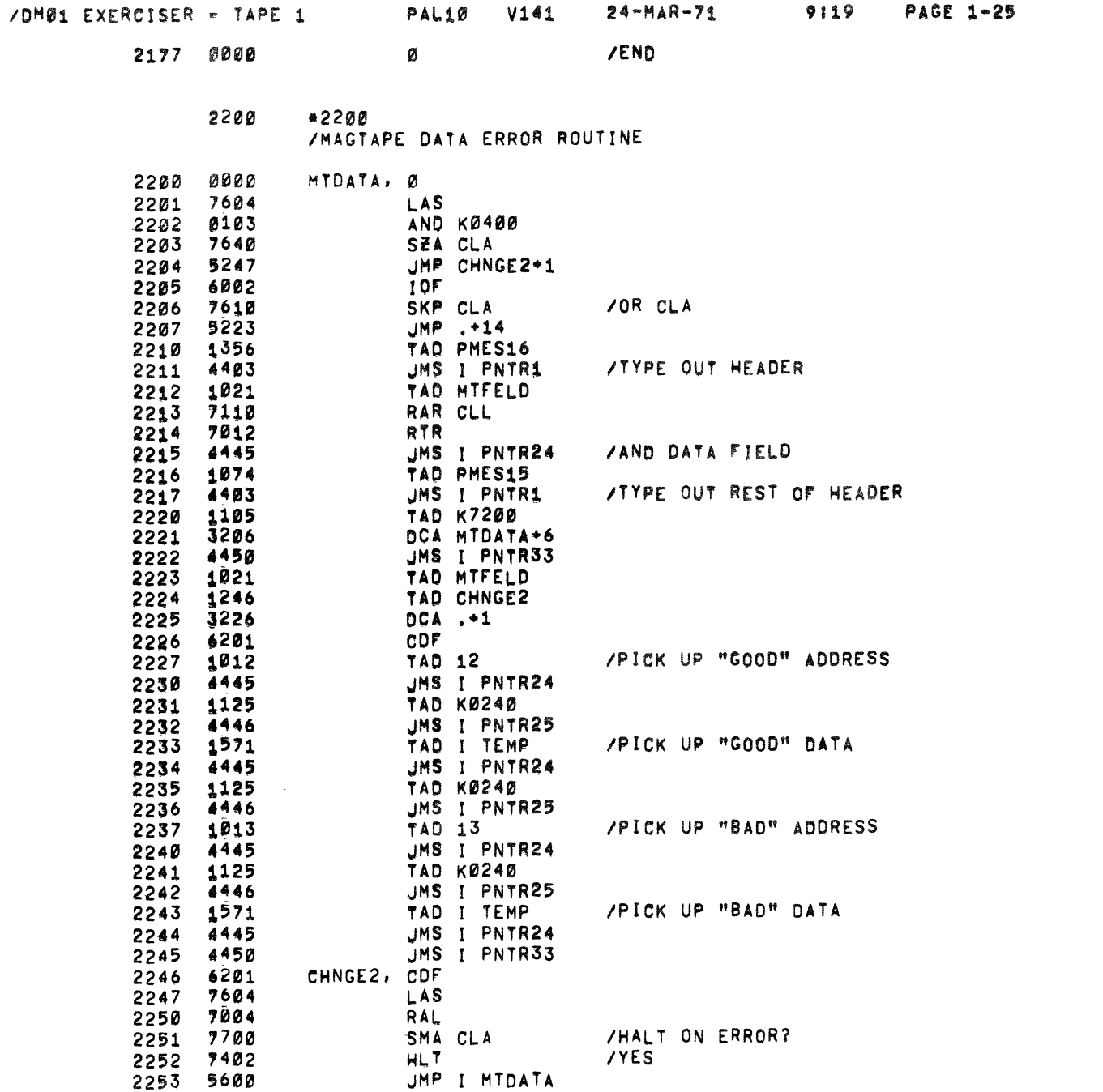

ZINPUT FROM KEYBOARD AN OCTAL DIGIT, SKIP IF OK

2254 0000

INPUT, Ø

 $\frac{1}{2}$ 

٠

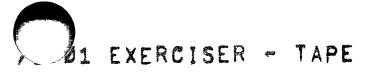

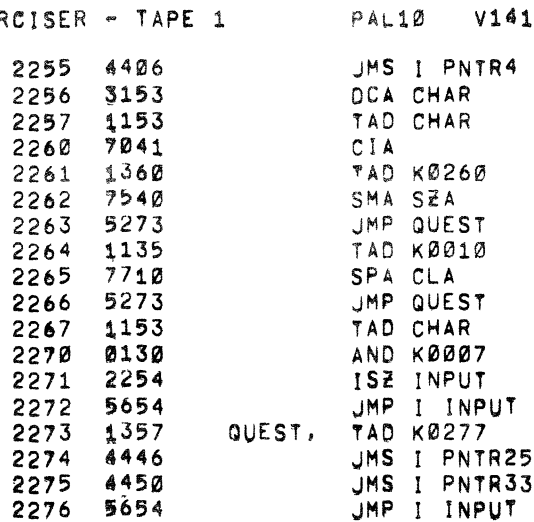

#### **/OCTAL PRINT SUBROUTINE**

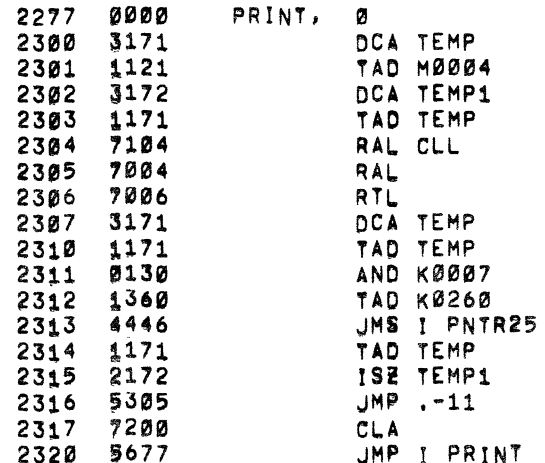

#### /MESSAGE PRINT SUBROUTINE

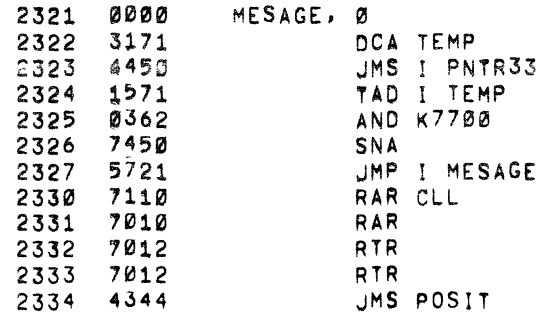

 $9119$ PAGE 1-26

 $24-MAn/1$ 

 $\mathbf{x}$ 

 $\star$ 

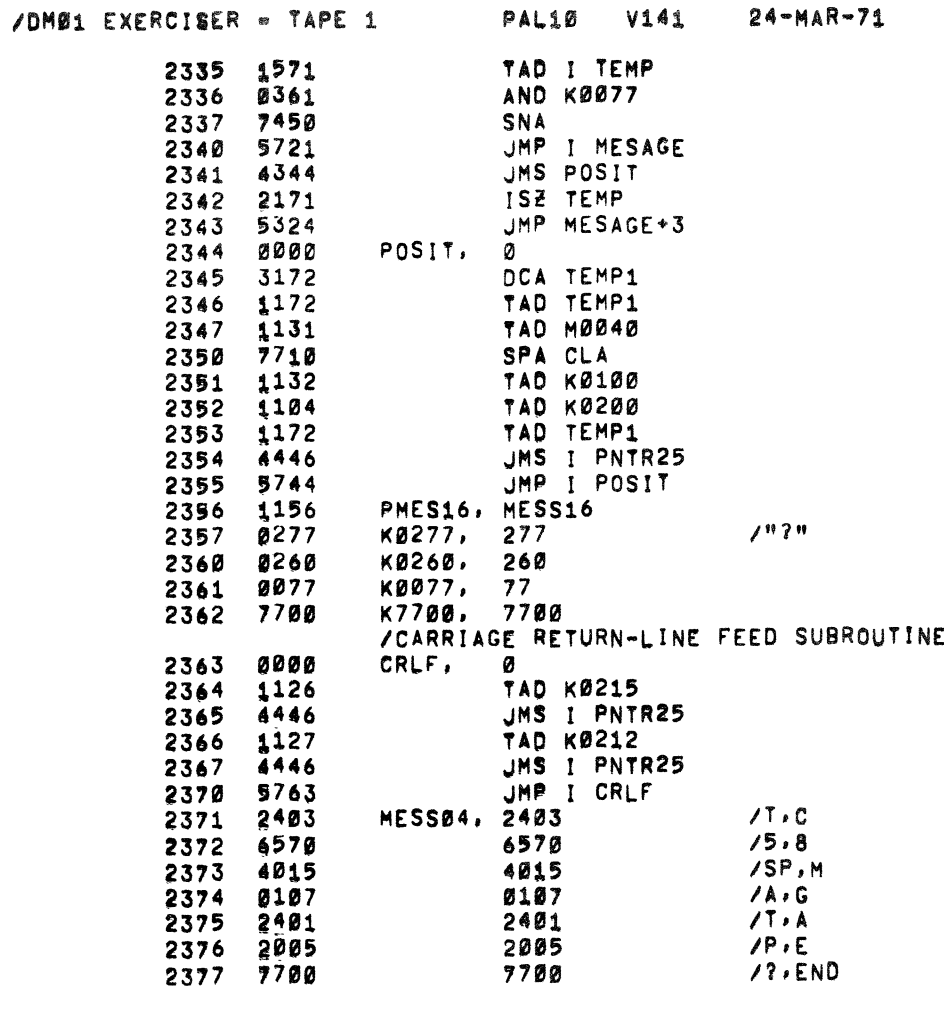

#2400<br>/RANDOM NUMBER GENERATOR 2400

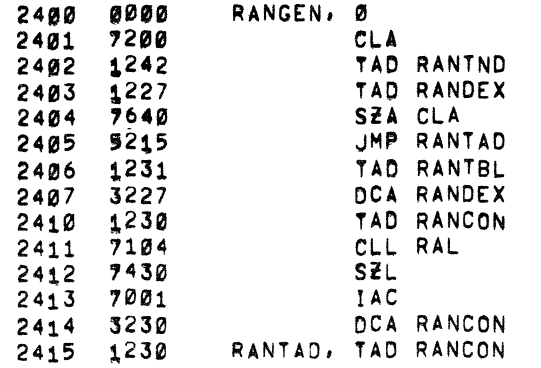

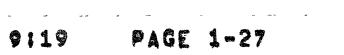

 $\sim 100$  km s  $^{-1}$ 

 $\sim 100$ 

 $\sim$  $\sim$   $\sim$   $\sim$   $\sim$ 

and and the same and all the same

 $\bullet$ 

 $\hat{\pmb{r}}$ 

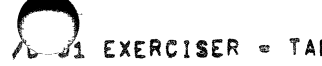

-

 $\frac{1}{2}$ 

 $\sim 10^7$ 

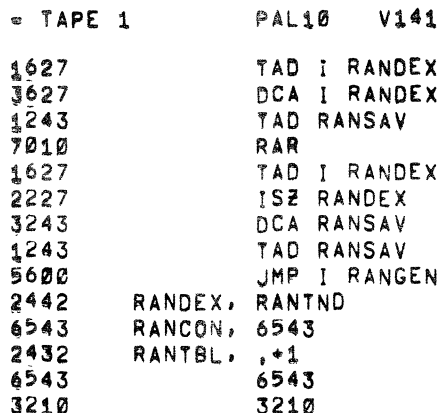

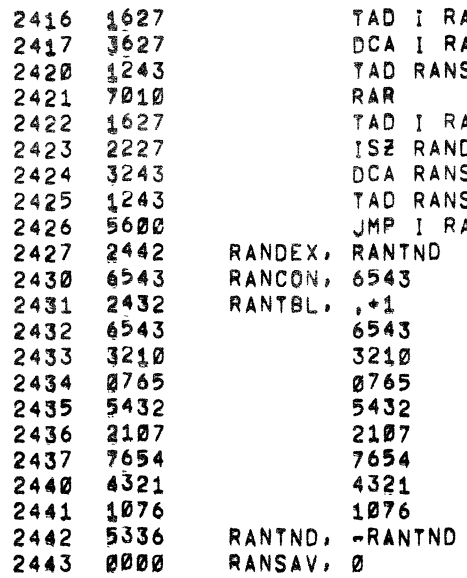

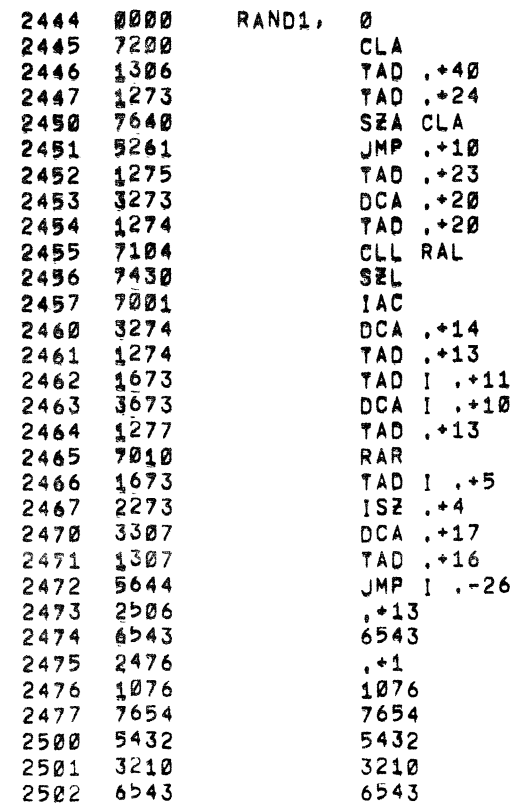

9119 **PAGE 1-28** 

 $24-MAR-11$ 

 $\bullet$ 

 $\hat{\mathbf{x}}$ 

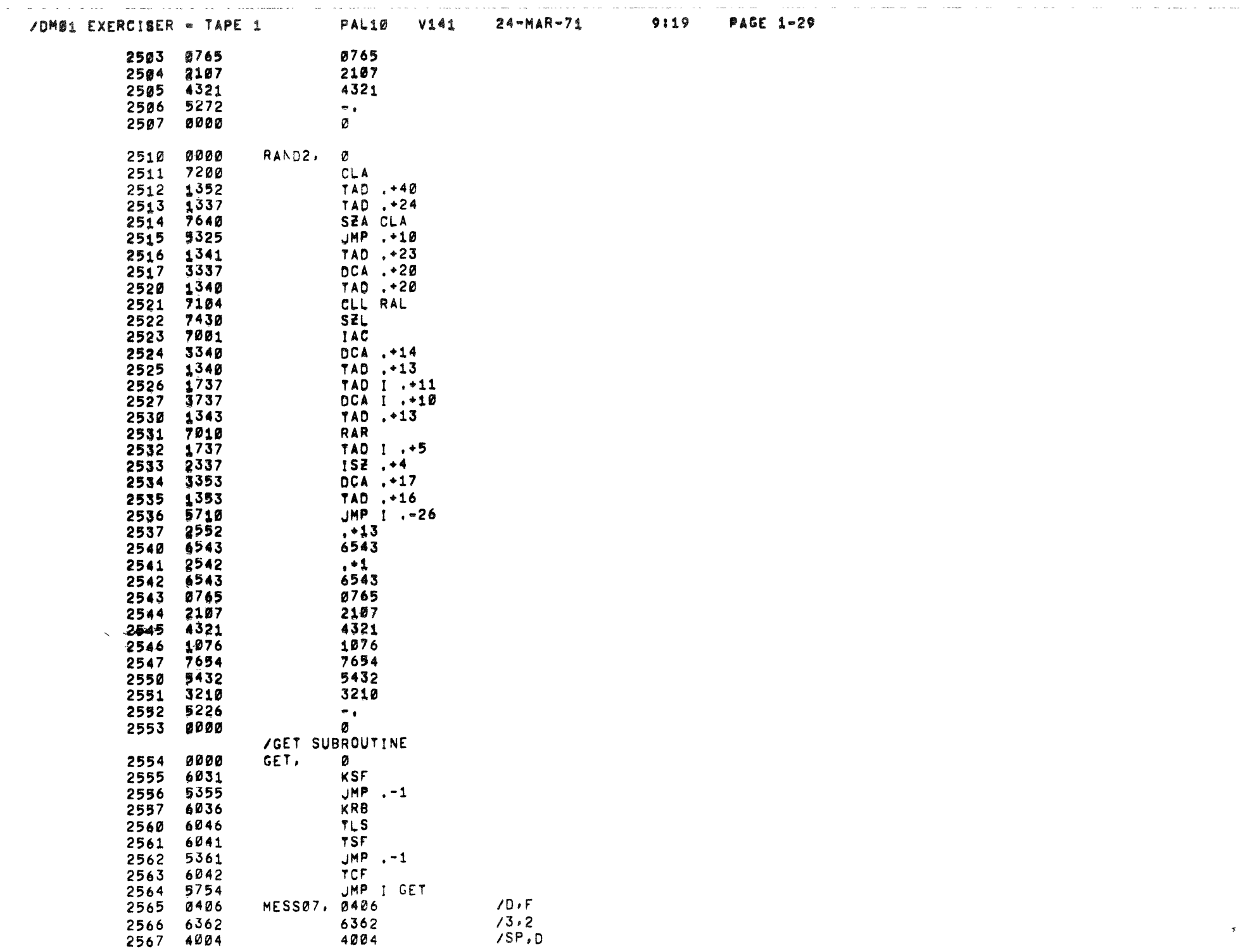

 $\sim$ 

 $\sim 10$  mass

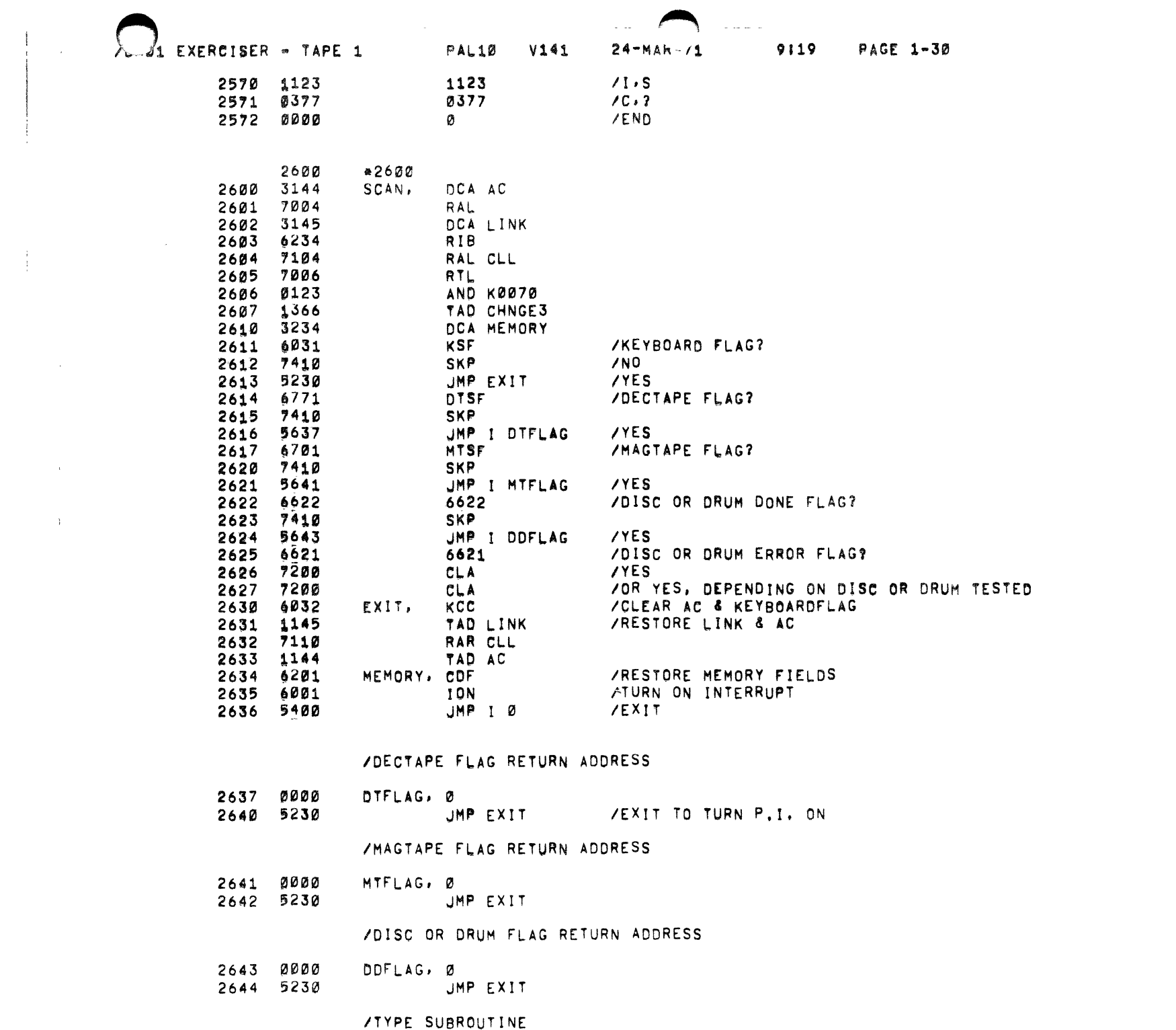

 $\alpha$  ,  $\beta$  ,  $\alpha$ 

 $\frac{1}{4}$  .

a serie companies series

a man compositor de acuerdo a para con o construíro o comunicación de compositor.

 $\omega = \omega_{\rm max}$ 

and a state of the state of

الرابات المتاريخ

The construction of the control of the control

 $\sim 100$ 

a series and complete man

 $\sim$   $\sim$   $\sim$ 

 $\pmb{\ast}$ 

 $\bullet$ 

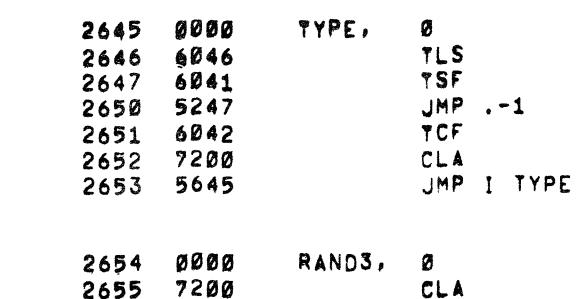

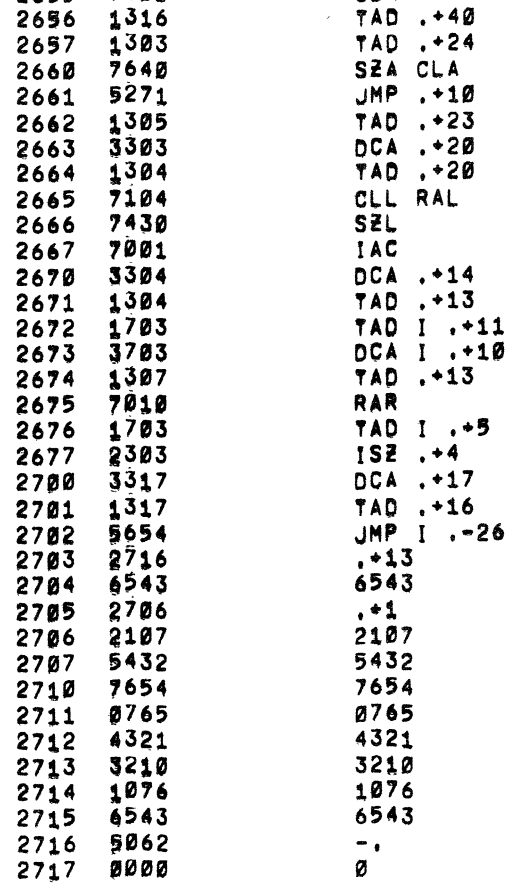

#### **/DISC OR DRUM DATA ERROR ROUTINE**

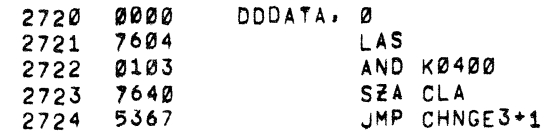

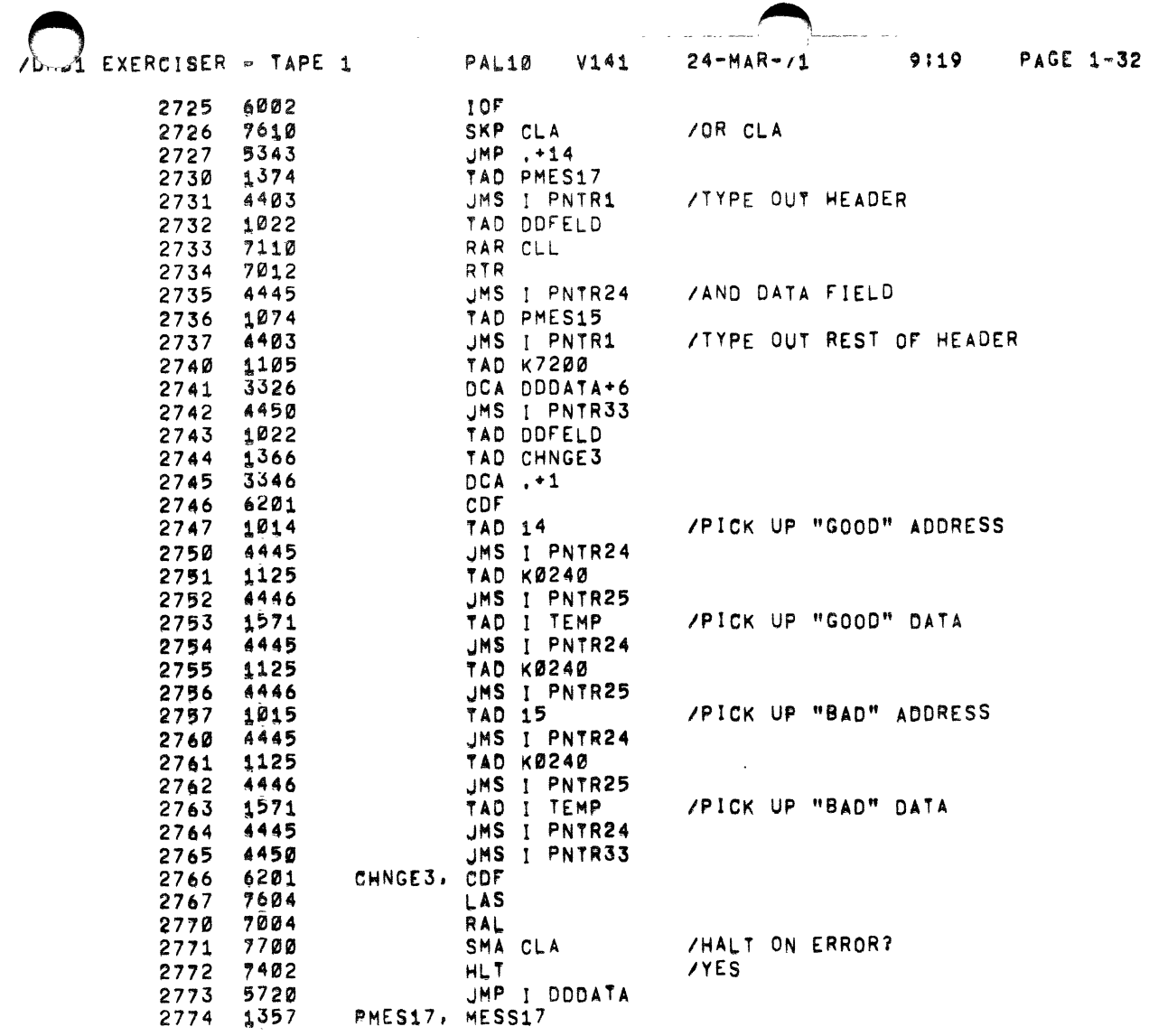

 $\bullet$ 

 $\bar{\mathbf{v}}$ 

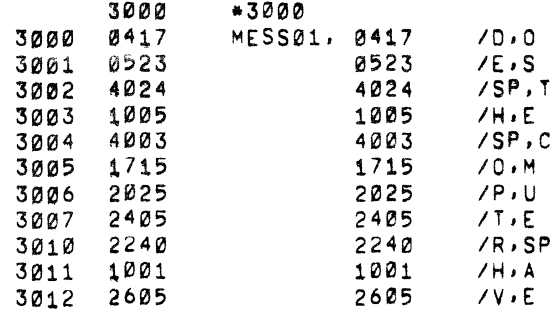

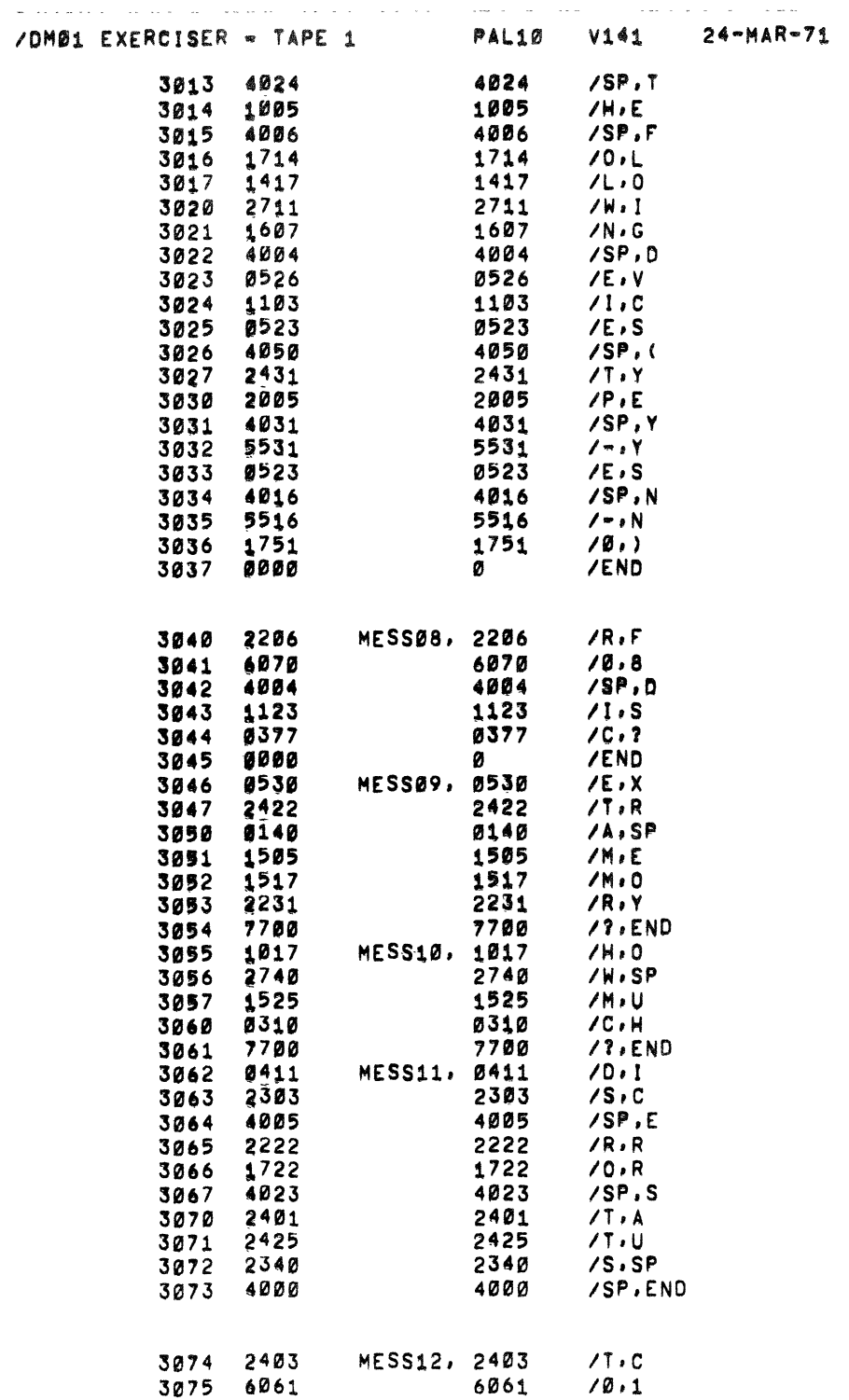

 $\sim 100$  and  $\sim 100$ 

 $\mathcal{L}^{\pm}$ 

**Contract Service** 

9:19 PAGE 1-33

 $\sim 10^7$ 

 $\mathcal{A}$ 

and a signal of  $\mathcal{O}(n)$  , and  $\mathcal{O}(n)$  , and  $\mathcal{O}(n)$  , and  $\mathcal{O}(n)$ 

 $\sim$   $\sim$ 

 $\mathbf{A}^{\dagger}$ 

 $\tilde{\mathbf{r}}$ 

**Contract Contract Contract** 

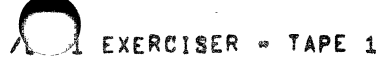

 $\sim$   $-$ 

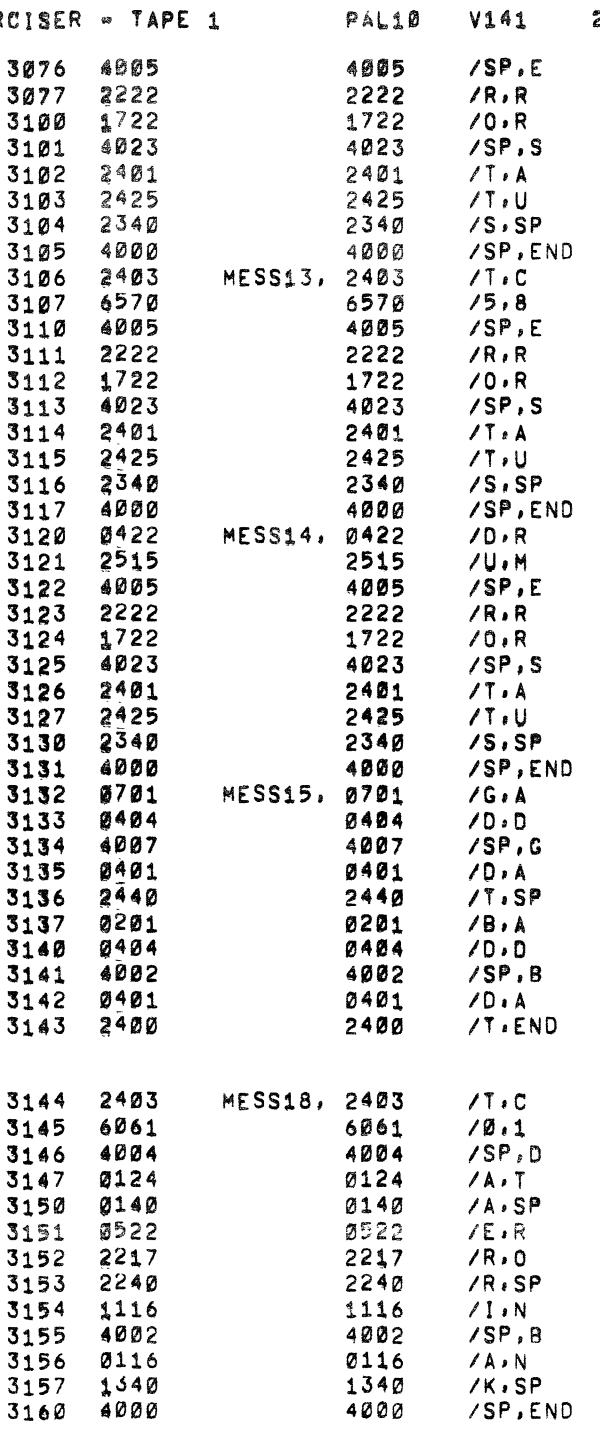

PR0338, 414 3161 0414

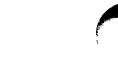

 $\mathbf{A}^{(n)}$  .

 $\mathbf{r}$ 

 $24 - MAR$ , 1

 $9119$ 

**PAGE 1-34** 

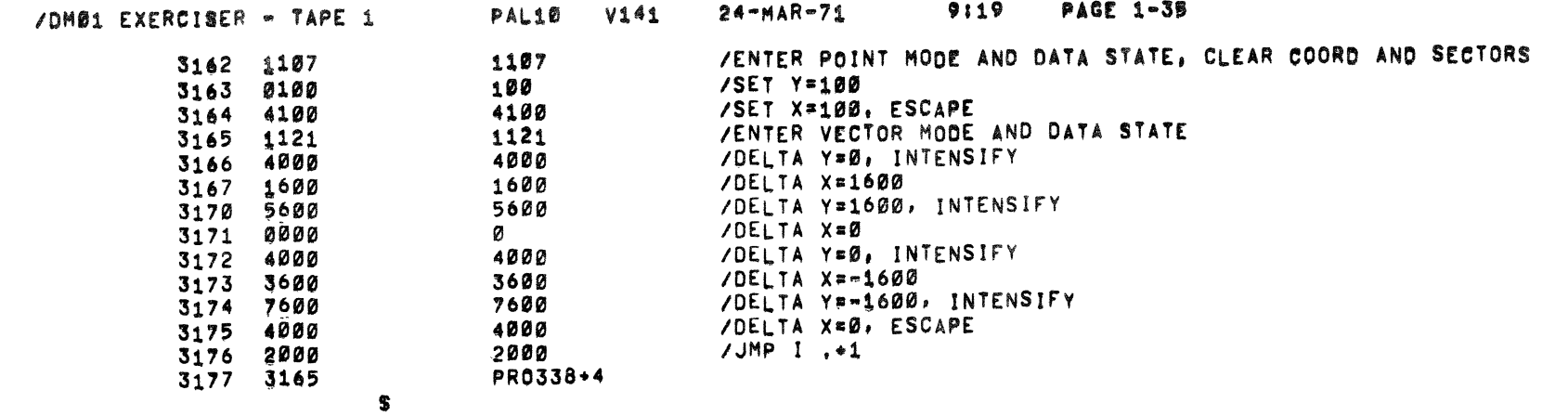

 $\label{eq:2.1} \mathcal{L}(\mathcal{L}^{\mathcal{L}}_{\mathcal{L}}(\mathcal{L}^{\mathcal{L}}_{\mathcal{L}})) = \mathcal{L}(\mathcal{L}^{\mathcal{L}}_{\mathcal{L}}(\mathcal{L}^{\mathcal{L}}_{\mathcal{L}})) = \mathcal{L}(\mathcal{L}^{\mathcal{L}}_{\mathcal{L}}(\mathcal{L}^{\mathcal{L}}_{\mathcal{L}}))$ 

 $\mathcal{L}(\mathcal{L}(\mathcal{$ 

 $\blacktriangle$ 

and all the second constraints are all the second constraints of the  $\alpha$ 

 $\frac{1}{2}$  .

 $\begin{bmatrix} 1 \\ 1 \\ 0 \\ 0 \end{bmatrix}$ 

 $\frac{1}{2}$ 

 $24 - MA$ .  $1$ 

 $\langle \pmb{\epsilon} \rangle$ 

 $\mathbf{r}$ 

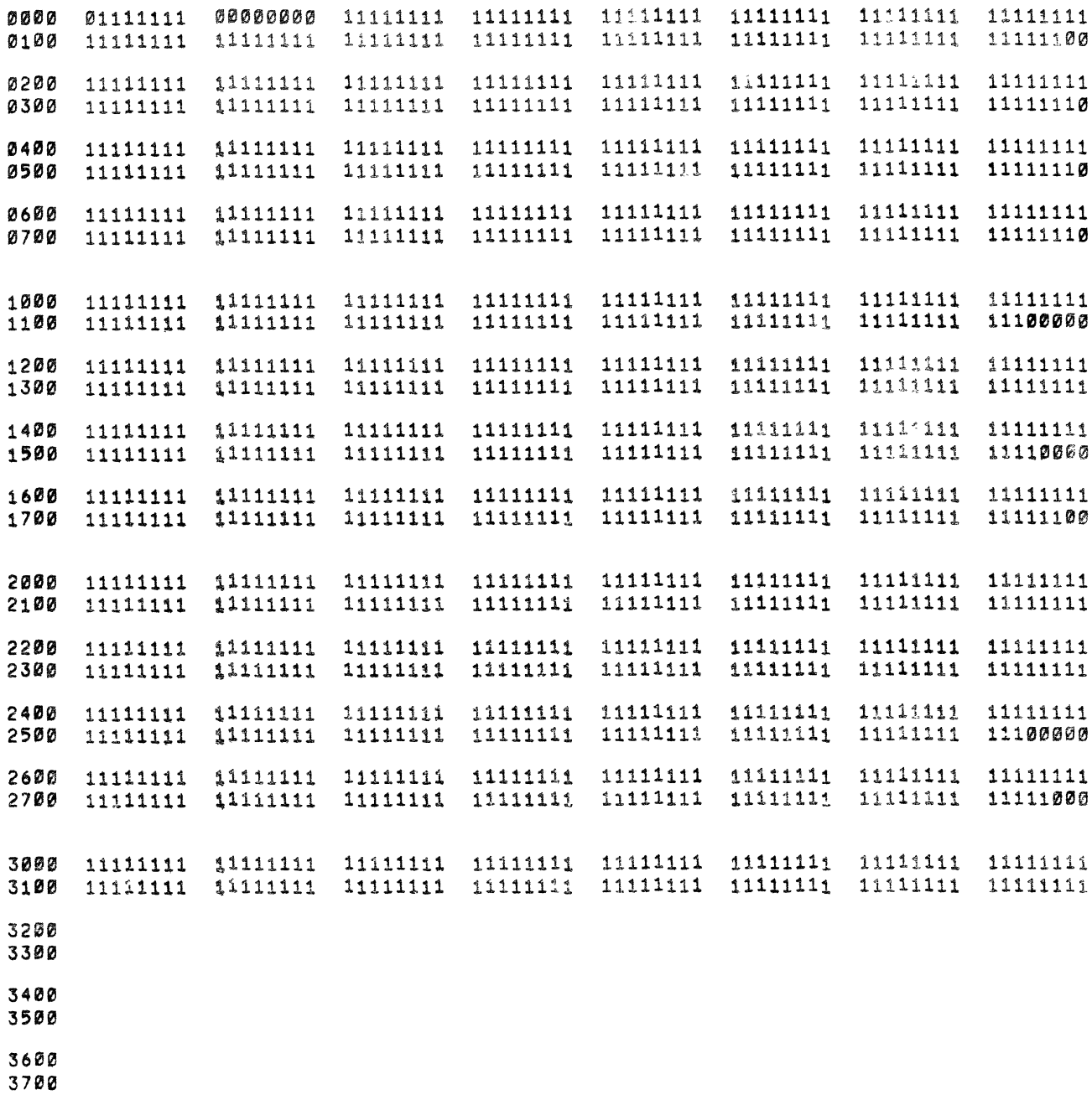

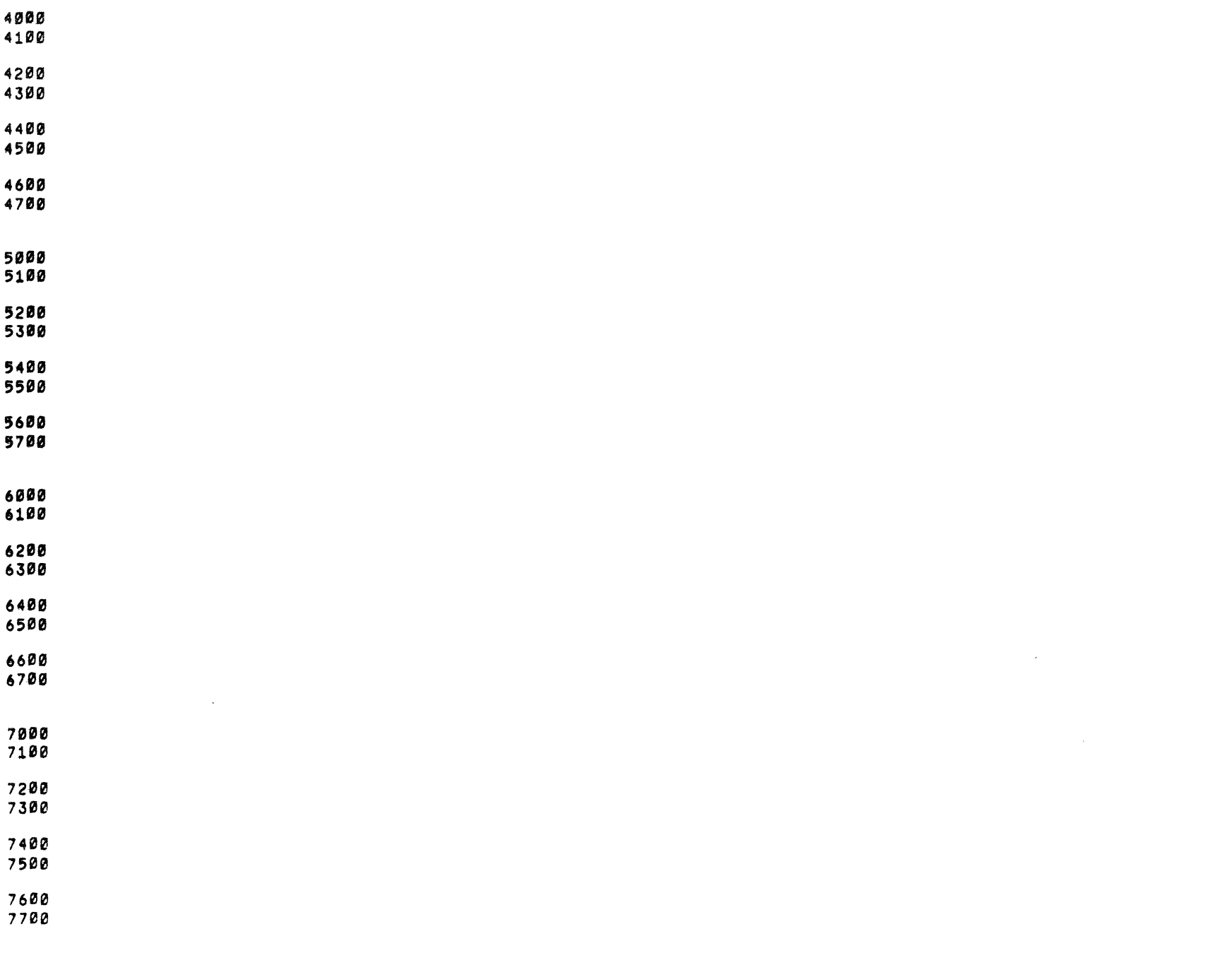

9 5

g

-6

 $\mathcal{A}$ 

j.

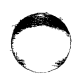

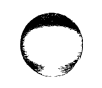

 $\pmb{\ast}$ 

 $\pmb{\epsilon}$ 

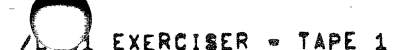

 $\sim$ 

 $\frac{1}{4}$  .

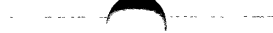

PAGE 1-38

 $\langle \hat{\mathbf{v}} \rangle$ 

 $\tau$ 

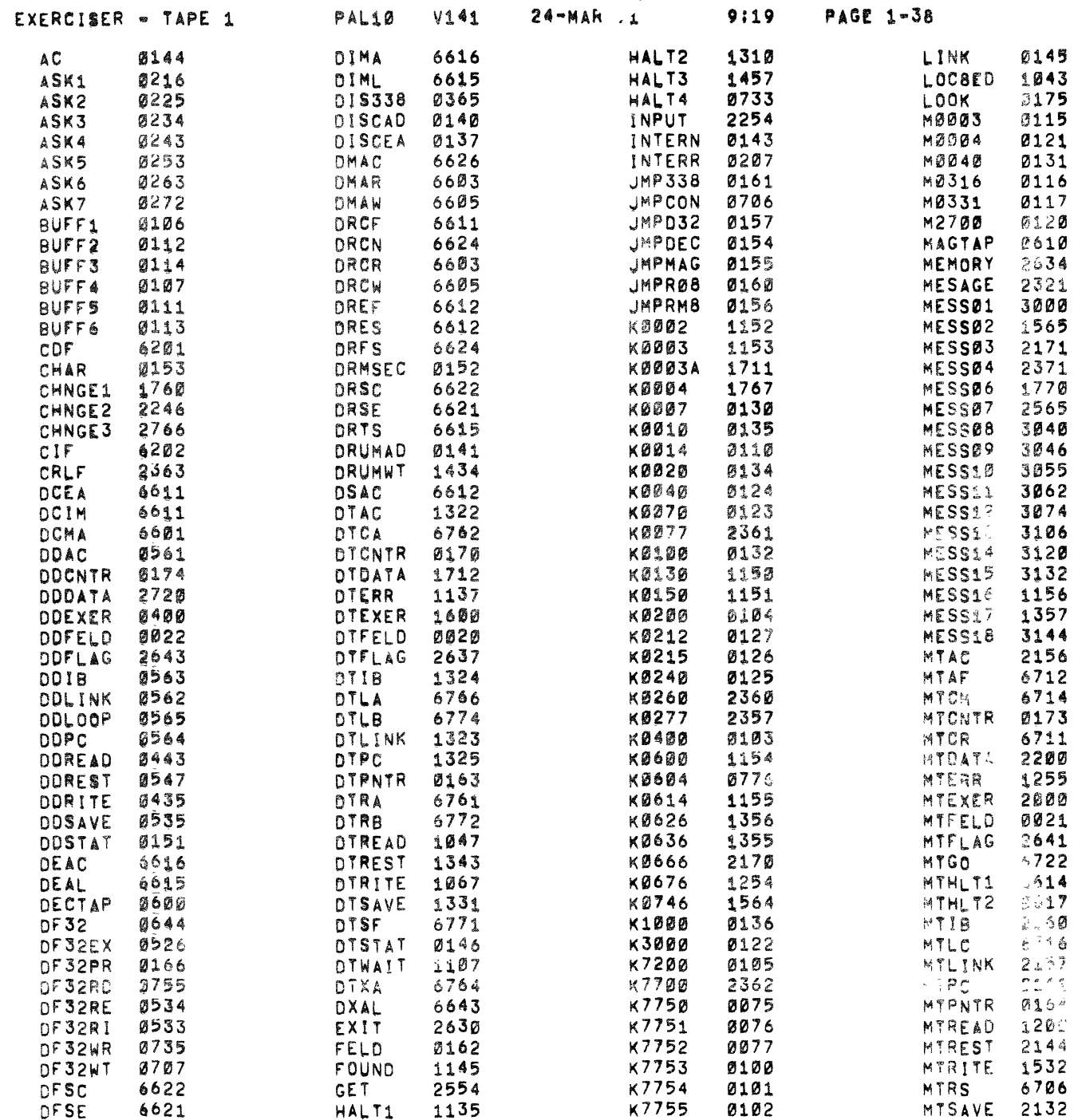

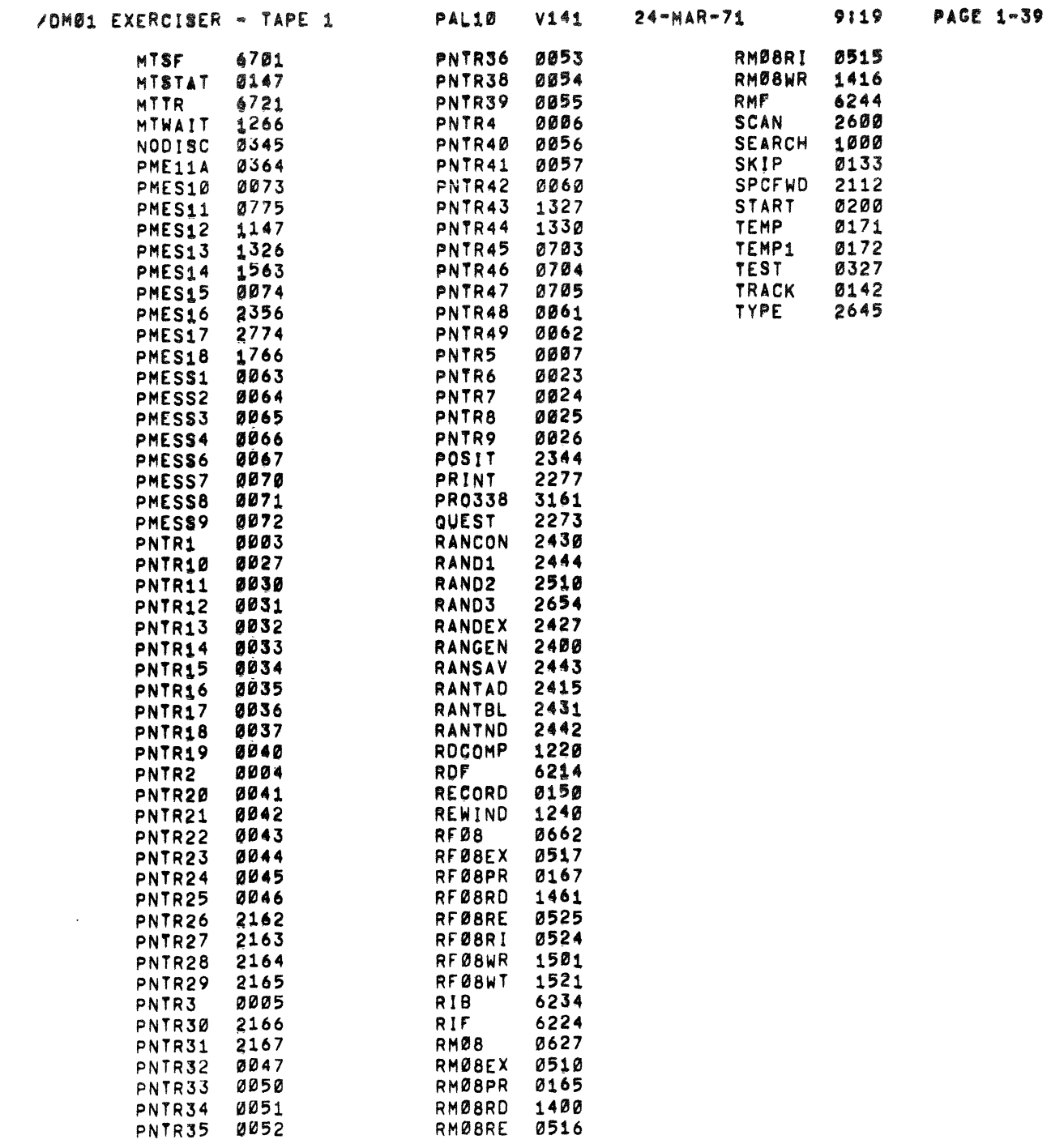

 $\mathbf{A}^{\top}$ 

 $\epsilon$ 

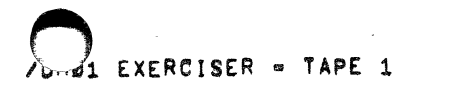

 $24 - MAR - 71$ 

 $\mathcal{L}_{\rm{max}}$  , and  $\mathcal{L}_{\rm{max}}$ 

**PAGE 1-40** 9119

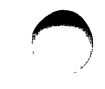

 $\langle \zeta \rangle$ 

 $\overline{ }$ 

ERRORS DETECTED! Ø LINKS GENERATED! Ø RUN-TIME: 16 SECONDS 3K CORE USED

L.

 $\label{eq:2.1} \frac{1}{2} \int_{\mathbb{R}^3} \frac{1}{\sqrt{2}} \, \frac{1}{\sqrt{2}} \,$ 

 $\overline{C}$